### **Bakalářská práce**

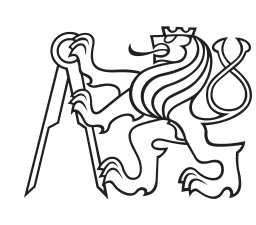

**České vysoké učení technické v Praze**

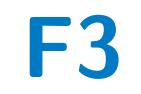

**F3 Fakulta elektrotechnická Katedra radioelektroniky**

# **Program pro symbolickou analýzu idealizovaných SC a SI obvodů**

**Filip Špimr**

**Vedoucí: doc. Dr. Ing. Jiří Hospodka Studijní program: Otevřené elektronické systémy Leden 2024**

### **Poděkování**

Poděkování patří především mému kolegovi Matyáši Vaškovi na spolupráci a radám při psaní programu a doc. Dr. Ing. Jiřímu Hospodkovi za konzultace a nasměrování na správnou cestu k cíli. Dále pak mému tatínkovi za psychickou podporu a konstruktivní debaty o nápadech při psaní programu.

### **Prohlášení**

Prohlašuji, že jsem předloženou práci vypracoval samostatně a že jsem uvedl veškeré použité informační zdroje v souladu s Metodickým pokynem o dodržování etických principů při přípravě vysokoškolských závěrečných prací.

V Praze, 9. ledna. 2024

### **Abstrakt**

Tato práce se zabývá teoretickým popisem obvodů se spínanými kapacitory a proudy a implementací symbolické analýzy těchto obvodů v jazyce python. Je v ní popsána metoda vhodná pro ruční výpočet i metody pro implementaci na počítači. V obou případech jsou obsaženy názorné příklady, které problematiku přiblíží. Jsou zde také popsána úskalí při implementaci a čtenář bude proveden hlavními částmi knihovny pro python, která z této práce vzešla. Nakonec je uvedeno časové porovnání délek výpočtu knihovny oproti původnímu algoritmu (*PraCAn*) napsaném v jazyce Maple.

**Klíčová slova:** spínané kapacitory, spínané proudy, analýza spínaných obvodů, symbolická analýza, python, **GEEC** 

**Vedoucí:** doc. Dr. Ing. Jiří Hospodka Katedra teorie obvodů FEL, Technická 1902/2, 166 27 Praha 6

### **Abstract**

This thesis contains theoretical introduction to circuits with switched capacitors, switched currents and the implementation of symbolic analysis for these circuits in python programming language. It describes methods appropriate for calculation by hand and computer implementation. Examples are shown for both approaches. It also describes problems when it comes to computer implementation and the python library which was supposed to be product of this thesis. Lastly, it contains a time comparison between the original algorithm and the mentioned python library.

**Keywords:** switched capacitors, switched currents, switched circuit analysis, symbolic analysis, python, GEEC

**Title translation:** Program for Symbolic Analysis of Idealized SC and SI Circuits

# **Obsah**

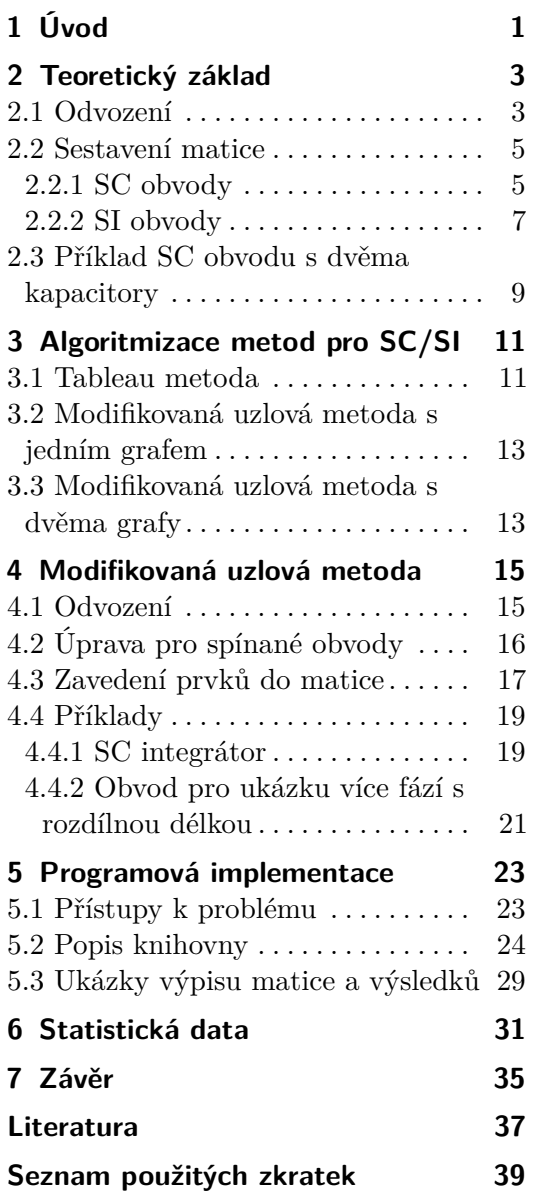

### **Obrázky Tabulky**

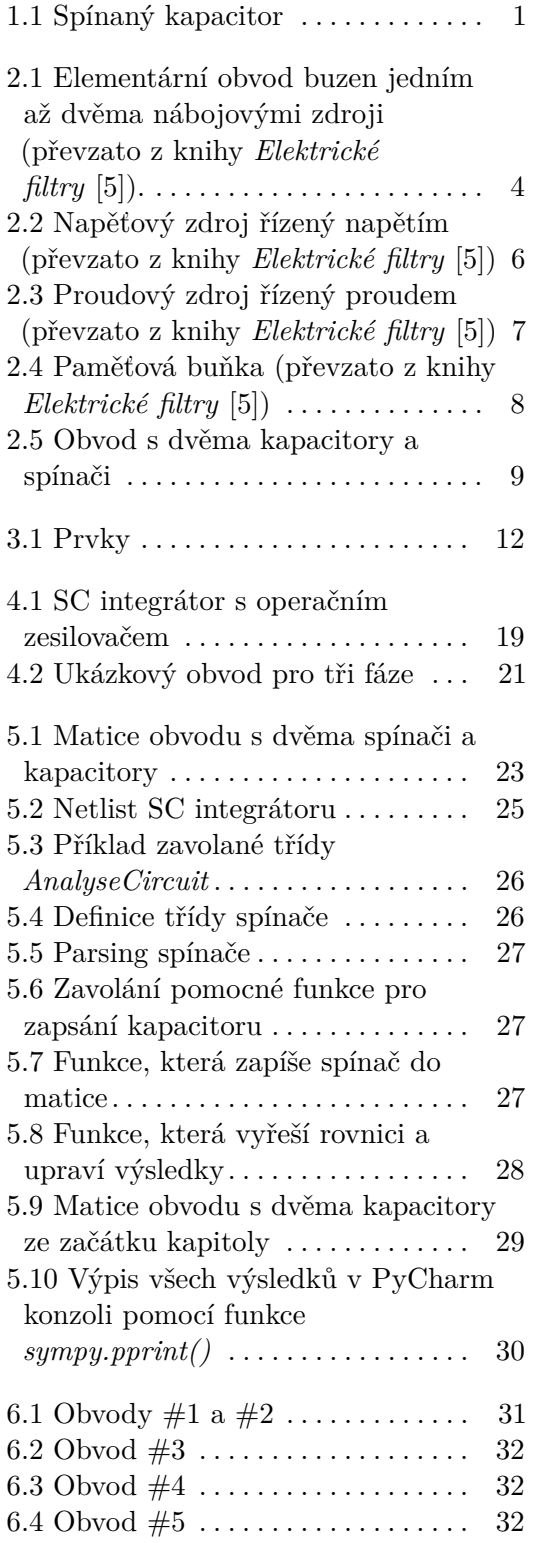

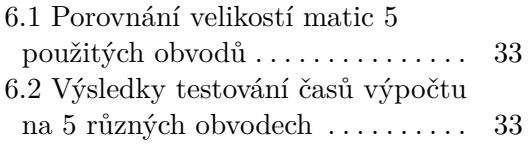

# <span id="page-6-0"></span>**Kapitola 1 Úvod**

První formulace teorie spínaných kapacitorů<sup>[1](#page-6-2)</sup>, ač jen náznaky moderního pojetí, popsal již před 150 lety James. C. Maxwell ve svých spisech o elektřině a magnetismu [\[1\]](#page-42-2). V jeho popisu můžeme najít podobnost modelování resistoru jinými součástkami:

*"If the magnet of a galvanometer included in the circuit is loaded, so as to swing so slowly that a great many discharges of the condenser occur in the time of one free vibration of the magnet, the succession of discharges will act on the magnet like a steady current whose strength is 2EC/T.*

*If the condenser is now removed and a resistance coil substituted for it, and adjusted till the steady current through the galvanometer produces the same deflexion as the succession of discharges, and if R is the resistance of the whole circuit when this is the case,*  $E/R = 2EC/T$  *or R = T/2C.* 

*We may thus compare the condenser with its commutator in motion to a wire of a certain electrical resistance. . . "*

První boom spínaných kapacitorů nastal v 70. letech minulého století, kdy se současně více osob podílelo na rozvoji MOS technologie pro transistory, která je pro spínané kapacitory stěžejní. K těmto vědcům patří jména jako David L. Fried, David A. Hodges a další.

<span id="page-6-1"></span>Pro přiblížení problému si načrtneme a popíšeme nejjednodušší buňku obvodů SC. Princip spínaného kapacitoru spočívá v nabíjení kapacitoru v první fázi, kdy je sepnut spínač *S*<sup>1</sup> a na uzel (1) je připojen zdroj náboje. Následně je v druhé fázi přes spínač *S*<sup>2</sup> kapacitor vybíjen.

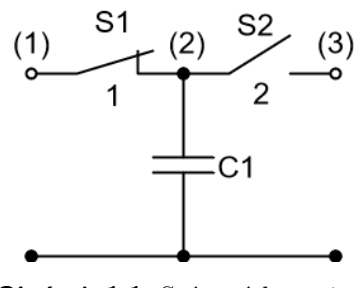

**Obrázek 1.1:** Spínaný kapacitor

<span id="page-6-2"></span><sup>1</sup>Historie a použití SC popsána v článku o obvodech se spínanými kapacitory [\[3\]](#page-42-3).

# 1. Úvod **........................................**

Tímto procesem můžeme simulovat resistor. Fáze spínačů se periodicky střídají. Podle toho, jaká frekvence spínání je, si můžeme navolit kolik celkového náboje timto systémem proteče. Výhoda tohoto zapojení je, že narozdíl od resistoru si můžeme jednodušše změnit jaký odpor chceme. Ekvivalentní odpor spínaného kapacitoru můžeme vypočítat tímto vzorcem, kde *C* je kapacita a *f* je spínací frekvence (odvození v materiálu doc. J. Hospodky [\[2\]](#page-42-4)):

$$
R_{ekv} = \frac{1}{C \cdot f} \tag{1.1}
$$

V čem je tohle výhodné? Když se nacházíme v integrovaném obvodě v mikroskopickém světě, je náročné vyrobit odpor. Zabírá moc místa, se kterým nesmíme plýtvat. Obdobným problémem trpí v integrovaných obvodech induktory. Narozdíl od toho kondenzátory vyrobit sice přesné neumíme, vždy je tam nějaká odchylka v kapacitě, ale pokud máme dva kapacitory tak pokaždé víme s odchylkou až 0.05 % poměr jejich kapacit. Ideální spínače v reálném případě nahradí transistory MOSFET, u kterých přesnost spínací frekvence můžeme dostat pod desetiny procent. Tyto transistory spínáme pomocí pomocného obvodu. Jelikož si můžeme navolit frekvenci, tak jsou spínané kapacitory velmi užitečné pro aktivní filtry (jedno z jejich prvních úkolů bylo nahradit klasické aktivní RC filtry). Jejich populárním využitím jsou A/D a D/A převodníky v integrovaných obvodech. Jejich kompaktnost, přesnost a účinnost má za důsledek, že se dnes obvody se spín. kap. používají v mnoha aplikacích. K nim patří napěťové regulátory, nábojové pumpy, zpracování zvuku (signálů obecně) a výkonnové obvody v přenosných zařízeních jako jsou mobily, IoT systémy atd.

Obvody se spínanými proudy se od SC liší jen tím, že pracujeme s proudy místo náboje a přibudou nám v obvodech MOS nebo bipolární transistory, které se nyní mimo spínání starají i o vedení proudu. Obvody s SI se používají v obdobných aplikacích jako obvody s SC. Jedním z nejpopulárnějších využití SI jsou právě elektrické filtry.

Na počátku<sup>[2](#page-7-0)</sup>, kdy SC technologie začínala a byla používána na analogové zpracování signálu, nebyl problém s tím, že by systém pokrýval celý čip. Časem se začalo více využívat digitálního zpracování signálu, které změnilo roli spínaných kapacitorů. Ty postupně byly spíše používány na A-D, D-A, *sample & hold* a filtraci. Nebyl důvod aby SC část obvodu zabírala více než 10-20 % čipu, zároveň s dobou se začaly zlepšovat techniky na výrobu mikročipů, zmenšovaly se dimenze prvků v nich implementovaných a na čip se vměstnalo mnohonásobně více součástek. Na toto velmi integrované využití spínané kapacitory nebyly vhodné kvůli jejich potřebě plovoucích kapacitorů, pro které musel být vymyšlen speciální proces výroby.

Z těchto důvodů byla navržena technologie spínaných proudů, která tyto problémy vyřešila a tím se stala v tomto ohledu jejich nástupcem.

<span id="page-7-0"></span><sup>2</sup>Historie a důvod existence SI systémů popsána v 11. kapitole knihy *Analogue IC Design: The Current- Mode Approach* [\[4\]](#page-42-5)

# <span id="page-8-0"></span>**Kapitola 2**

### **Teoretický základ**

Teorie v této kapitole vychází z knihy doc. P. Martinka [\[5\]](#page-42-1). Popis idealizovaných struktur se spínanými kapacitory a proudy nám umožňuje pár metod. Záleží jakého zjednodušení se chceme při analýze dopustit. Nabízí se nám metoda uzlových nábojových rovnic (dále *UNR*), která nám celkově popisuje rovnováhy plynoucího náboje v systému. Sdílí podobnost s obecně úznávanou zobecněnou metodou uzlových napětí (pro spínané proudy bude použita). Její nezpochybnitelnou výhodou je poskytnutí relativně jednoduchého analytického řešení, které bychom pomocí obecnějších integrodiferenciálních $<sup>1</sup>$  $<sup>1</sup>$  $<sup>1</sup>$  metod</sup> nemohli získat. Výsledné řešení může být ve tvaru symbolickém nebo semisymbolickém (záleží na tom, jestli dosadíme hodnoty součástek do výrazů). Nevýhodou a nerealistickým aspektem je předpoklad, že při každé obvodové fázi je kapacitor plně nabit. Pokud by tomu tak nebylo, pak by vznikaly jakési artefakty přechodového jevu a výsledky by nám nedali smysluplný obraz o systému. Pokud je tato podmínka splněna, můžeme obvod popsat maticovou rovnicí:

$$
Q = CU \tag{2.1}
$$

Kde *Q* je vektor celkového náboje ve všech fázích, **C** je kapacitní matice, do které jsou zapsány všechny povolené prvky a *U* je vektor napětí opět pro všechny fáze.

### <span id="page-8-1"></span>**2.1 Odvození**

Aby bylo zřejmé jak jsou jednotlivé části maticové rovnice strukturovány a jak se v ní uplatní integrální transformace Z, ukážeme si její tvar na elementárním obvodě, u kterého si odvodíme kompletní tvar od časové domény po doménu komplexní proměnné *z*.

Tento obvod neobsahuje žádné spínače, proto rozdělíme celkové budící

<span id="page-8-2"></span><sup>1</sup>Popsány například Prof. D. Biolkem v jeho pracích.

<span id="page-9-0"></span>2. Teoretický základ **...................................**

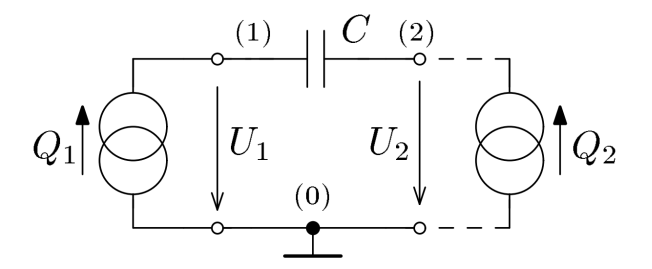

**Obrázek 2.1:** Elementární obvod buzen jedním až dvěma nábojovými zdroji (převzato z knihy *Elektrické filtry* [\[5\]](#page-42-1)).

náboje na dvě části podle fáze<sup>[2](#page-9-1)</sup>.

$$
Q_{11}(k) = C(U_{C1}(k) - U_{C2}(k - \frac{1}{2}))
$$
\n(2.2)

$$
Q_{12}(k - \frac{1}{2}) = C(U_{C2}(k - \frac{1}{2}) - U_{C1}(k - 1))
$$
\n(2.3)

Časovou jednotkou je diskrétní *k*, která symbolizuje fázi.

Aby se s touto soustavou rovnic lépe pracovalo, jelikož v časové doméně by to bylo obtížné, ztransformujeme soustavu pomocí transformace Z. Nutno podoknout, že se budou v rovnicích objevovat trochu neobvyklé neceločíselné mocniny z.

<span id="page-9-2"></span>
$$
Q_{11}(z) = C(U_{C1}(z) - z^{-1/2}U_{C2}(z))
$$
\n(2.4)

$$
z^{-1/2}Q_{12}(z) = C(z^{-1/2}U_{C2}(z) - z^{-1}U_{C1}(z))
$$
\n(2.5)

Aby se mocniny komplexní proměnné *z* objevovaly jen v kapacitní matici, vynásobíme rovnici [2.5](#page-9-2) členem *z* <sup>1</sup>*/*<sup>2</sup> a přeskupíme členy tak, aby se mocniny vyskytovaly jen na vedlejší diagonále matice.

$$
Q_{12}(z) = C(z^{-1/2}U_{C1}(z) + U_{C2}(z))
$$
\n(2.6)

Pokud budeme počítat i s druhým zdrojem náboje tak můžeme napsat maticovou rovnici<sup>[3](#page-9-3)</sup>.

$$
\begin{bmatrix}\n\mathbf{Q}_1(z) \\
\mathbf{Q}_2(z)\n\end{bmatrix} = \begin{bmatrix}\n\mathbf{C}_{11} & -z^{-1/2}\mathbf{C}_{12} \\
-z^{-1/2}\mathbf{C}_{21} & \mathbf{C}_{22}\n\end{bmatrix} \begin{bmatrix}\n\mathbf{U}_1(z) \\
\mathbf{U}_2(z)\n\end{bmatrix}
$$
\n(2.7)

Matice **C**11, **C**12, **C**21, **C**<sup>22</sup> tvoří blokovou matici **C**. Tyto matice jsou totožné, proto je budem popisovat jedním společným názvem **C**0.

Když bychom celou rovnici vydělili časovou jednotkou, která se rovná skutečné době trvání fáze, pak na levé straně bychom dostali vektor budících proudů a místo kapacitní matice by vznikla jakási "pseudo-vodivostní" matice. Kdyby tento čas byl jednotkový, tak se číselně rovnice nezmění a je blíže vidět

<span id="page-9-1"></span><sup>2</sup>První číslo v dolním indexu symbolizuje číslo zdroje a druhé číslo fázi.

<span id="page-9-3"></span><sup>3</sup>Vektory nábojů a napětí obsahují popis obou dvou fází.

paralela k zobecněné metodě uzlových napětí (dále jen *ZMUN*). Kapacitní matice se také sestavuje podobným způsobem jako v *ZMUN*.

Co se týče matematických vlastností kapacitní matice, bude mít minimálně dvojnásobnou hodnost (pokud počítáme s dvěma fázemi). Pokud obvod obsahuje spínače, které spínají ve více fázích, pak rozměr matice s počtem uzlů kvadraticky roste. Nicméně to nemění pravidla pro její sestavení.

### <span id="page-10-0"></span>**2.2 Sestavení matice**

### <span id="page-10-1"></span>**2.2.1 SC obvody**

Prvním krokem při obecném sestavování kapacitní matice je označit všechny uzly ve schématu obvodu a jeden z nich zvolit jako referenční (zemnící). Poté vyjmeme všechny jeho součástky kromě kapacitorů. Sestavení výchozí matice **C**<sup>0</sup> s kapacitory se řídí dvěma pravidly: Prvním krokem při obecném sestavování kapacitní matice je označit všechny uzly ve schématu obvodu a jeden z nich zvolit jako referenční (zemnící). Poté vyjmeme všechny jeho součástky kromě kapacitorů. Sestavení výchozí ma

- hlavní diagonála bude obsahovat součty kapacit kapacitorů připojených na jednotlivé uzly.  $C_0$  s kapacitory se řídí dvéma pravidly:<br> **1.** Řádky a sloupce této matice symbolizují jednotlivé uzly v obvodu. Její<br>
hlavní diagonála bude obsahovat součty kapacit kapacitorů připojených<br>
na jednotlivé uzly.<br> **2.** Na
	- zapojených mezi jednotlivé uzly<sup>[4](#page-10-2)</sup>.

Nyní máme výchozí matici vytvořenou. Sestavíme blokovou kapacitní matici, která obsahuje tyto matice čtyři. Pokud má obvod více fází, pak každý přechod z fáze do fáze další musí být popsán právě jednou. Pokud by obvod měl například tři fáze (a fáze trvaly stejnou dobu) pak by celková matice vypadala tímto způsobem:

$$
\begin{bmatrix} \mathbf{C}_{11} & \mathbf{0} & -z^{-1/3}\mathbf{C}_{13} \\ -z^{-1/3}\mathbf{C}_{21} & \mathbf{C}_{22} & \mathbf{0} \\ \mathbf{0} & -z^{-1/3}\mathbf{C}_{32} & \mathbf{C}_{33} \end{bmatrix}
$$

Jestliže matice **C**<sup>0</sup> má například čtyři řádky (a sloupce) a obvod dvě fáze pak bloková matice bude mít dimenzi 8x8. První půlka symbolizuje uzly v první fázi a druhá uzly v druhé. Dalším krokem je zpět vrátit prvky do obvodu a sestavit blokovou kapacitní matici podle následujících pravidel. Mezi prvky, které jsou v obvodech se spínanými kapacitory povolené, patří kapacitory, spínače, zdroj napětí, operační zesilovač, nábojově řízený zdroj náboje a napětím řízený zdroj napětí<sup>[5](#page-10-3)</sup>. Pro spínané proudy pak jsou povolené navíc resistory (ty jsou ale jen součástí vnitřního odporu zdrojů, nikterak neovlivňují nabíjení kapacitorů samotných), zdroj proudu (ale zdroj napětí je zakázán) a napěťový zdroj řízený proudem. Hlavní spínání přebírá unipolární transistor. Jednotlivé prvky se do matice zařazují tímto způsobem:

<span id="page-10-2"></span><sup>4</sup>To znamená, že pokud například je kapacitor připojen na uzel *1* a *0* (referenční), pak se jeho hodnoty vyskytují jen na hlavní diagonále.

<span id="page-10-3"></span><sup>5</sup>Po přidání řízených zdrojů už nebude mít kapacitní matice jednotku Farad, ale to pro analýzu nic nemění.

- 2. Teoretický základ **...................................**
- 2. *Teoretický základ*<br> **1. Spínače** jestliže je v dané fázi sepnutý, tak dva uzly, mezi které je<br>
vložen, budou sjednoceny. To má za důsledek, že tyto dva řádky (a<br>
slounce) se v **dané fázi** přičtou (je jedno který ke k vložen, budou sjednoceny. To má za důsledek, že tyto dva řádky (a sloupce) se v **dané fázi** přičtou (je jedno který ke kterému) a potom se ten druhý vypustí (zmenší se tím dimenze matice o jedna) 2. **Ideální operační zesilovač** je modelován nulátorem a norátorem. Nu-<br> **2. Ideální operační zesilovač** je modelován nulátorem a norátorem. Nu-<br> **2. Ideální operační zesilovač** je modelován nulátorem a norátorem. Nu-<br>
lát
- látor je na vstupních svorkách zesilovače a norátor mezi výstupním a společným uzlem. Nulátor určuje rovnost dvou napětí - přičtou se odpovídající sloupce a přičtený se z matice vypustí. Řádky nulátor neovlivňuje. Norátor funguje naopak, dává do rovnosti dva budící náboje (proudy). To znamená, že se odpovídající řádky k sobě přičtou a přičtený se vypustí. Sloupce zůstanou neovlivněny. Tyto úpravy se provedou ve všech fázích. **.**<br>Norátor funguje naopak, dává do rovnosti dva budící náboje (proudy). To znamená, že se odpovídající řádky k sobě přičtou a přičtený se vypustí Sloupce zůstanou neovlivněny. Tyto úpravy se provedou ve všech fázích **3.**
	- přidruženými rovnicemi.

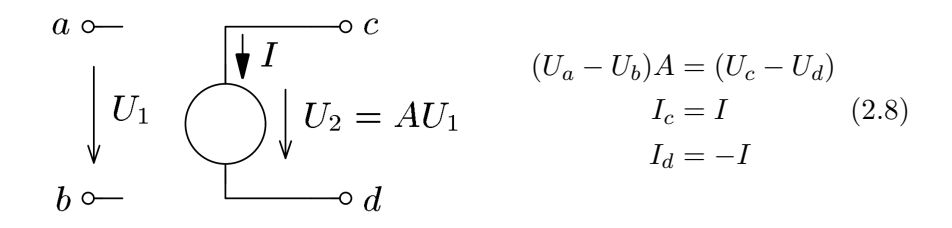

<span id="page-11-1"></span><span id="page-11-0"></span>**Obrázek 2.2:** Napěťový zdroj řízený napětím (převzato z knihy *Elektrické filtry* [\[5\]](#page-42-1))

Rovnice [2.8](#page-11-1) budou platit pro všechny fáze (tj. budou zapsány do všech podmatic na hlavní diagonále kapacitní matice), ale nebude existovat přenos z fáze do fáze - matice mimo hlavní diagonálu nebudou tímto prvkem upraveny. V celkové kapacitní matici přičteme řádek odpovídající uzlu *c* k řádku, který odpovídá uzlu *d* a poté řádek *c* vynulujeme. Matice popisující tento prvek, která bude do kapacitní matice vložena, vypadá  $n$ ásledovně $6$ :

$$
\begin{bmatrix} U_a & U_b & U_c & U_d \\ 0 & 0 & 0 & 0 \\ 0 & 0 & 0 & 0 \\ A & -A & -1 & 1 \\ 0 & 0 & 0 & 0 \end{bmatrix} \begin{bmatrix} I_a \\ I_b \\ I_c \\ I_d \end{bmatrix}
$$

<span id="page-11-2"></span><sup>6</sup>Sloupce odpovídají napětím v uzlu *a* až *d* a řádky odpovídají proudům procházejícím uzlem *a* až *d*.

# **.**4. **Proudem (nábojem) řízený zdroj proudu (náboje)**:

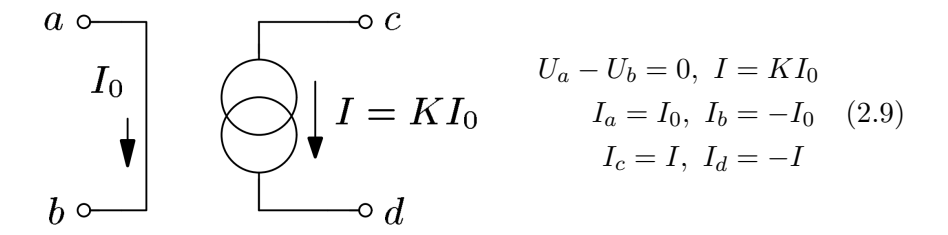

<span id="page-12-1"></span>**Obrázek 2.3:** Proudový zdroj řízený proudem (převzato z knihy *Elektrické filtry* [\[5\]](#page-42-1))

V celkové matici přičteme sloupec odpovídající uzlu *a* ke sloupci *b* a poté sloupec *a* vynulujeme[7](#page-12-2) (toto platí ve všech fázích). Poté ke všem pod-maticím na hlavní diagonále kapacitní matice přičteme matici:

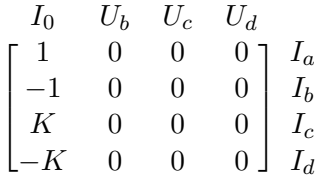

### <span id="page-12-0"></span>**2.2.2 SI obvody**

Pro obvody se spínanými proudy budeme používat zobecněnou modifikovanou metodu uzlových napětí, ale jinak se postup nebude moc od SC lišit. Výhody a nevýhody metody pro spínané proudy jsou obdobné jako u SC.

Všechny SI obvody obsahují obecný blok zvaný *proudová paměťová buňka*. Toto vychází z vlastnosti transistoru MOSFET a to tak, že transistorem teče proud i poté, co se odpojí hradlo díky miniaturní parazitní kapacitě hradla. Budeme počítat s tím, že vstupní signály mají malou amplitudu, abychom mohli pro transistor použít linearizaci. Na hradlo MOSFETu je v první fázi[8](#page-12-3) přiváděn proud *I*<sup>11</sup> (vstupní proud prvního uzlu v první fázi). Tím, že do kapacitoru C teče proud  $I_{11} + I$ , se kapacitor nabije na takové napětí, aby drainem transistoru tekl právě proud  $I_{11} + I$  (I je mimo jiné proud, který udržuje transistor v aktivním režimu). Jaké napětí na kapacitoru bude, je určeno převodní vodivostí transistoru *g<sup>m</sup>* v daném pracovním bodě. V druhé fázi obvodu je hradlo od budícího proudu odpojeno, ale transistor je ve stejném pracovním bodě díky napětí uchovaném na kapacitoru. Proud *Iout* je v druhé fázi[9](#page-12-4) popsán rovnicí:

$$
I_{out,2} = z^{-1/2}(I - (I + I_{11})) = -z^{-1/2}I_{12}
$$
\n(2.10)

<span id="page-12-2"></span><sup>7</sup>Napětí *U<sup>a</sup>* je nahrazeno ve vektoru napětí řídícím proudem *I*0.

<span id="page-12-3"></span><sup>8</sup>Na obrázku je první fáze označená *s* jako sudá.

<span id="page-12-4"></span> $9V$  první fázi proud odebírat nemůžeme, ale v druhé odebírán být musí!

<span id="page-13-0"></span>2. Teoretický základ **...................................**

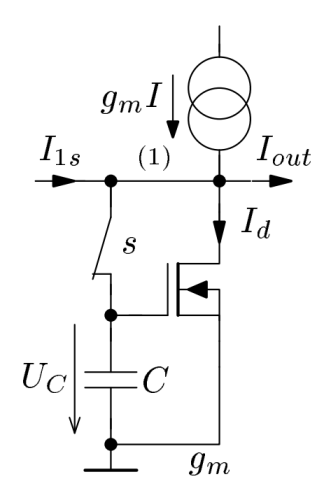

**Obrázek 2.4:** Paměťová buňka (převzato z knihy *Elektrické filtry* [\[5\]](#page-42-1))

Při linearizaci transistoru jej nahradíme napětím řízeným zdrojem proudu. *I*<sup>12</sup> bude záporně vzatý *Iout,*2. Z těchto skutečností můžeme vyvodit, jak budou vypadat rovnice, které poté budeme zapisovat do admitanční matice.

$$
I_{11} = g_m U_c = g_m U_{11} \tag{2.11}
$$

$$
I_{12} = z^{-1/2} g_m U_{11} \tag{2.12}
$$

Pokud by byl transistor buzen proudem v druhé fázi, tak rovnice mají úplně stejný tvar, jen veličiny jsou nahrazeny jejich ekvivalentem v opačné fázi. V maticové formě mají tvar:

$$
\begin{bmatrix} g_m & 0 \\ z^{-1/2} g_m & 0 \end{bmatrix}, \begin{bmatrix} 0 & z^{-1/2} g_m \\ 0 & g_m \end{bmatrix} \tag{2.13}
$$

Matice nalevo odpovídá paměťové buňce buzené v první fázi (v pravo pro druhou). Řádky odpovídají budícím proudů v první a druhé fázi. Sloupce odpovídají napětí na uzlu (1) v první a druhé fázi.

Jak se SI obvody liší od SC obvodů? Místo *UNR* je použitá metoda *ZMUN*. Maticová rovnice má velmi podobný tvar:

$$
\begin{bmatrix} \boldsymbol{I}_{1}(z) \\ \boldsymbol{I}_{2}(z) \end{bmatrix} = \begin{bmatrix} \mathbf{G}_{11} & -z^{-1/2}\mathbf{G}_{12} \\ -z^{-1/2}\mathbf{G}_{21} & \mathbf{G}_{22} \end{bmatrix} \begin{bmatrix} \boldsymbol{U}_{1}(z) \\ \boldsymbol{U}_{2}(z) \end{bmatrix}
$$
(2.14)

Místo budících nábojů zde máme budící proudy a kapacitní matice je nahrazena vodivostní. Při sestavování začínáme s výchozí maticí **G**0, která je nulová (jelikož SI obvody nemají volné kapacitory, jen parazitní u transistoru). Začínáme tedy s nulovou blokovou vodivostní maticí **G**. Do té zapíšeme všechny paměťové buňky, poté spínače (které nejsou součástí buňek) a zbytek prvků.

Pokud bychom počítali s tím, že vodivosti transistorů v paměťových buňkách nejsou nekonečné, tak je do vodivostní matice (jen na pod-matice na hlavní diagonále) zapíšeme jako zdroj proudu řízený vlastním napětím podle

stejných pravidel jako u zařazení do kapacitní matice. Je důležité počítat s tím, že i přes konečné vodivosti bude v každé fázi obvod ustálený (jinak by použití metody nedávalo smysl).

### <span id="page-14-0"></span>**2.3 Příklad SC obvodu s dvěma kapacitory**

<span id="page-14-1"></span>Mějme obvod s dvěma kapacitory, dvěma spínači a zdrojem náboje:

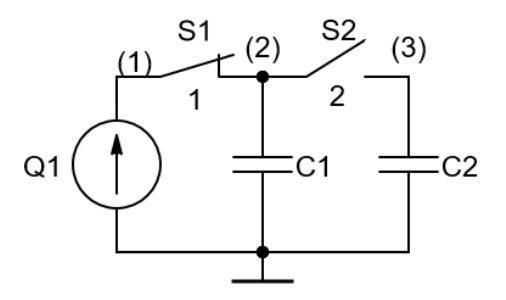

**Obrázek 2.5:** Obvod s dvěma kapacitory a spínači

Jako první krok si sestavíme výchozí matici **C**0:

$$
\mathbf{C}_0 = \begin{bmatrix} 0 & 0 & 0 \\ 0 & C_1 & 0 \\ 0 & 0 & C_2 \end{bmatrix}
$$

Nyní je možné sestavit celkovou kapacitní matici **C** s přidanými mocninami komplexní proměnné *z*, kterou poté budeme upravovat:

$$
\mathbf{C} = \begin{bmatrix} U_{11} & U_{21} & U_{31} & U_{12} & U_{22} & U_{32} \\ 0 & 0 & 0 & 0 & 0 & 0 \\ 0 & C_{1} & 0 & 0 & \frac{-C_{1}}{\sqrt{z}} & 0 \\ 0 & 0 & C_{2} & 0 & 0 & \frac{-C_{2}}{\sqrt{z}} & 0 \\ 0 & 0 & 0 & 0 & 0 & 0 \\ 0 & \frac{-C_{1}}{\sqrt{z}} & 0 & 0 & C_{1} & 0 \\ 0 & 0 & \frac{-C_{2}}{\sqrt{z}} & 0 & 0 & C_{2} \end{bmatrix} \begin{bmatrix} Q_{1} \\ Q_{2} \\ Q_{3} \\ Q_{4} \\ Q_{5} \\ Q_{6} \end{bmatrix}
$$

Spínač *S*<sup>1</sup> je připojen mezi uzly (1) a (2) v první fázi, tudíž přičteme sloupec *druhý* sloupec k *prvnímu* a *druhý* vypustíme. Zároveň upravíme i řádky odpovídající stejným indexům. Spínač *S*<sup>2</sup> je připojen mezi druhý a třetí uzel v druhé fázi, proto provedem úpravu obdobně pro *pátý* a *šestý* sloupec (a řádek):

$$
\mathbf{C} = \begin{bmatrix} C_{11} & U_{31} & U_{12} & U_{22} \\ C_{1} & 0 & 0 & \frac{-C_{1}}{\sqrt{z}} \\ 0 & C_{2} & 0 & \frac{-C_{2}}{\sqrt{z}} \\ 0 & 0 & 0 & 0 \\ \frac{-C_{1}}{\sqrt{z}} & \frac{-C_{2}}{\sqrt{z}} & 0 & C_{1} + C_{2} \end{bmatrix} \begin{bmatrix} Q_{1} \\ Q_{2} \\ Q_{3} \end{bmatrix}
$$

2. Teoretický základ **...................................**

Z matice je patrné, že třetí sloupec (a řádek) jsou samé nuly a ve výpočtu nebudou hrát žádnou roli. Proto je můžeme také vypustit. Finální maticová rovnice má tvar:

$$
\begin{bmatrix} Q_1 \\ 0 \\ 0 \end{bmatrix} = \begin{bmatrix} C_1 & 0 & \frac{-C_1}{\sqrt{z}} \\ 0 & C_2 & \frac{-C_2}{\sqrt{z}} \\ \frac{-C_1}{\sqrt{z}} & \frac{-C_2}{\sqrt{z}} & C_1 + C_2 \end{bmatrix} \begin{bmatrix} U_{11} \\ U_{31} \\ U_{22} \end{bmatrix}
$$

Nyní stačí vyjádřit vektor uzlových napětí z maticové rovnice:

$$
\boldsymbol{U} = \mathbf{C}^{-1} \boldsymbol{Q}
$$

Po inverzi kapacitní matice a vypočtení dostaneme výsledek:

$$
U_{11} = \frac{Q1(zC_1 + C_2(z-1))}{C_1(C_1 + C_2)(z-1)}
$$

$$
U_{31} = \frac{Q1}{(C_1 + C_2)(z-1)}
$$

$$
U_{22} = \frac{Q1\sqrt{z}}{(C_1 + C_2)(z-1)}
$$

Pokud bychom chtěli zjistit napětí na kapacitorech, tak stačí vzít napětí na uzlech, mezi které jsou kapacitory vloženy, a udělat jejich rozdíl. Jestliže bychom chtěli i náboje, tak stačí vynásobit napětí na daném kapacitoru jeho kapacitou a komplexní proměnnou z. Zjistit napětí na nábojovém zdroji v této metodě možné není.

# <span id="page-16-0"></span>**Kapitola 3**

## **Algoritmizace metod pro SC/SI**

Tato kapitola vychází z knihy J. Vlacha [\[6\]](#page-42-6). Stručně si projdeme metody, které umožňují analýzu obvodů algoritmizovat. Metoda uzlových-nábojových rovnic nám sice tvoří malé a husté matice, které jsou výhodné co se týče výpočetního výkonu, ale s tímto přístupem nastává hned několik problémů, které lze těžko řešit. Matice nám dává údaje jen o uzlových napětích. Napětí na větvích můžeme zjistit rozdílem napětí na uzlech, mezi kterými se větev nachází. Náboje (proudy) na kapacitorech zjistíme vynásobením napětí na kapacitoru jeho kapacitou a mocninou komplexní proměnné *z*. Pokud bychom chtěli zjistit náboj na napěťovém zdroji, tak musíme použít Kirchhofův proudový zákon.

Na pomoc nám přichází obecné formulační metody. Ty umožňují analyzovat jakýkoliv obvod a dodají nám více výsledků bez úprav.

### <span id="page-16-1"></span>**3.1 Tableau metoda**

Tableau metoda je obecná metoda, která se chová ke všem veličinám jako k proměnným, proto jako jediná nám dá všechny výsledky bez úprav po vyřešení maticové rovnice. Její jediná nevýhoda je, že matice jsou obrovské a řídké, je proto potřeba použít řešičky na řídké matice a to může být implementačně náročné a výpočetně pomalé.

Metoda spočívá ve zkombinování všech rovnic popisující obvod do jedné velké matice tj. oba Kirchhoffovy zákony a rovnice popisující prvky obvodu. Pro formulaci je potřeba vysvětlit pojem incidenční matice **A**, která popisuje topologické vlastnosti obvodu. Její sloupce zahrnují prvky a řádky popisují jednotlivé uzly, mezi které jsou prvky zapojeny. Pokud budeme postupovat podle pravidla, že uzly prvků vždy do incidenční matice vnášíme shora dolů nebo zleva doprava pak je matice sestavena následujícím způsobem: %topologické vlastnosti obvodu. Její sloupce zahrnují prvky a řádky popisují jednotlivé uzly, mezi které jsou prvky zapojeny. Pokud budeme postupovat podle pravidla, že uzly prvků vždy do incidenční matice vnášíme shora do

- jako jednička. 1. **Počáteční** uzel součástky je do incidenční r<br> **1. Počáteční** uzel součástky je do incidenční r<br>
jako jednička.<br> **2. Koncový** uzel součástky je zapsán jako -1.<br> **3.** Pokud je uzel referenční (zemnící), pak do i 1. **Počáteční** uzel součástky je do incidenční matice na dané míst jako jednička.<br> **2. Koncový** uzel součástky je zapsán jako -1.<br> **3.** Pokud je uzel referenční (zemnící), pak do matice zapsán není.<br>
11
	-
	-

<span id="page-17-0"></span>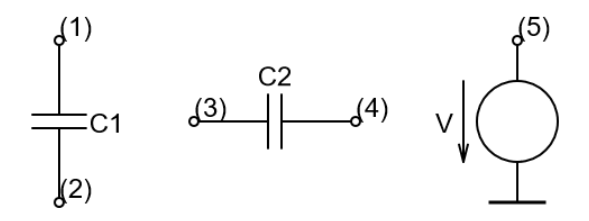

**Obrázek 3.1:** Prvky

$$
\mathbf{A} = \begin{bmatrix} C_1 & C_2 & V \\ 1 & 0 & 0 \\ -1 & 0 & 0 \\ 0 & 1 & 0 \\ 0 & -1 & 0 \\ 0 & 0 & 1 \end{bmatrix} \begin{pmatrix} 1 \\ 2 \\ 3 \\ 4 \end{pmatrix}
$$

Matice se využije v popisu Kirchhoffových zákonů. Kirchhoffův proudový zákon (dále jen *KCL*) má tvar:

$$
AI_b = 0 \tag{3.1}
$$

Zákon o napětí (dále jen *KVL*) je zapsán ve tvaru:

$$
\boldsymbol{V}_b - \mathbf{A}^T \boldsymbol{V}_n = \mathbf{0} \tag{3.2}
$$

Dolní indexy *b* vyznačují větve (v matici to bude znamenat index součástky) a *n* vyznačuje uzly. Rovnice, která nám popisuje součástky z pohledu jejich veličin vypadá následovně:

$$
\mathbf{Y}_b \mathbf{V}_b + \mathbf{Z}_b \mathbf{I}_b = \mathbf{W}_b \tag{3.3}
$$

Kde  $\mathbf{Y}_b$  a  $\mathbf{Z}_b$  jsou admitance a impedance součástek<sup>[1](#page-17-1)</sup> respektivě. Vektor  $\boldsymbol{W}_b$ obsahuje zdroje napětí a proudu.

Tyto tři rovnice shromáždíme do soustavy a soustavu zapíšeme jako maticovou rovnici:

$$
\begin{bmatrix} 1 & 0 & -\mathbf{A}^T \\ \mathbf{Y}_b & \mathbf{Z}_b & 0 \\ 0 & \mathbf{A} & 0 \end{bmatrix} \begin{bmatrix} \mathbf{V}_b \\ \mathbf{I}_b \\ \mathbf{V}_n \end{bmatrix} = \begin{bmatrix} 0 \\ \mathbf{W}_b \\ 0 \end{bmatrix}
$$
(3.4)

Matice bude mít velikost  $b + b + n$ , což způsobí, že spínané obvody, které tuto dimenzi zvětší tolikrát, kolik fází obvod má, budou mít tableau matici obrovskou.

<span id="page-17-1"></span><sup>1</sup> Jak jsou součástky očíslovány a zapsány za sebou do matic je z principu arbitrární.

### <span id="page-18-0"></span>**3.2 Modifikovaná uzlová metoda s jedním grafem**

Tato metoda úzce vychází z tableau metody a funguje na principu rozdělení součástek do skupin podle vlastností a následným upravením rovnic tak, aby se zmenšila dimenze matice aniž bychom ztratili informaci o neznámých veličinách. Díky tomuto procesu se dimenze zmenší na *b* + *n* a je použitelnější pro spínané obvody.

Odvození z tableau metody a popis jak se zavádějí prvky do matice jsou obsaženy v kapitole 4.

### <span id="page-18-1"></span>**3.3 Modifikovaná uzlová metoda s dvěma grafy**

Nevýhoda předchozích metod spočívá v tom, že matice obsahovaly mnoho nedůležitých veličin a součástky, které se popisují čtyřmi uzly (operační zesilovač a řízené zdroje) byly zaváděny do matic jako dvě dvou-uzlové součástky a zvětšovaly matici více než je potřeba. Například vstupní proud řízeného zdroje nebo proud napěťové zdroje nás nemusí vždy zajímat. Pokud si sestrojíme rozdělené grafy proudu a napětí (v počítačové implementaci modelovány tabulkami), pak můžeme určité veličiny z matic vypustit. Pro vytváření rozdělených grafů platí tato pravidla:  $\check{\rm r}$ ízeného zdroje nebo proud napětové zdroje nás nemusí vždy zajímat. Pokud si sestrojíme rozdělené grafy proudu a napětí (v počítačové implementaci modelovány tabulkami), pak můžeme určité veličiny z matic vypustit.

- bujeme ho, pak jsou v proudovém grafu uzly, mezi které je větev vložena, spojeny v jeden. 1. Pokud proud na větvi nepatří do rovnic popisující součástky a ne bujeme ho, pak jsou v proudovém grafu uzly, mezi které je větev v spojeny v jeden.<br>
2. Pokud je proud na větvi nulový, pak je větev z grafu odstraněna.<br>
3 e bujeme ho, pak jsou v proudovém grafu uzly, mezi které je větev vložena spojeny v jeden.<br>
2. Pokud je proud na větvi nulový, pak je větev z grafu odstraněna.<br>
3. Pokud napětí na větvi nepatří do rovnic popisující součást
	-
	- napěťového grafu větev smazána.
- 2. Pokud je proud na větvi nulový, pak je větev z grafu odstraněna.<br>
3. Pokud napětí na větvi nepatří do rovnic popisující součástky, tak je z napětového grafu větev smazána.<br>
4. Pokud je napětí nulové, tak jsou uzly, mezi sjednoceny.

Nyní, když máme popsán způsob jak se zbavit některých redundantních informací, můžeme se přesunout k esenci modifikované uzlové metody s dvěma grafy. Abychom se mohli systematicky zbavit nepotřebných veličin, je potřeba se držet těchto tří pravidel:  $\,$ Nyní, když máme popsán způsob jak se zbavit některých redundantních informací, můžeme se přesunout k esenci modifikované uzlové metody s dvěma grafy. Abychom se mohli systematicky zbavit nepotřebných veličin, je potře

- jejich rovnici, která je popisuje. Toto vnese napětí na větvích do rovnic *KCL*. 1. Všechny proudy na větvích prvků s admitančním popisem se vymění za jejich rovnici, která je popisuje. Toto vnese napětí na větvích do rovnic *KCL*.<br>2. Všechny napětí na větvích se vymění za uzlová napětí z napěťového gr
- grafu. KCL.<br>
2. Všechny napětí na větvích se vymění za u grafu.<br>
3. Tyto a zbývající rovnice se sloučí do matice.<br>
<sup>13</sup>
	-

Poté provádíme sjednocování uzlů a odstraňování větví z jednotlivých grafů podle předchozích pravidel. Díky těmto dvěma procesům můžeme drasticky zmenšit velikost finální matice a tím zrychlit výpočty.

V tableau metodě stačilo všechno zapsat do jedné velké matice, čímž se případná počítačová implementace stala poměrně jednoduchou. Na druhou stranu, dvou-grafová modifikovaná uzlová metoda nám dává velmi malé a husté matice a jsou potřeba dvě pomocné tabulky (které v programu modelují napěťový a proudový graf). O to je složitější její počítačová implementace.

# <span id="page-20-0"></span>**Kapitola 4**

### **Modifikovaná uzlová metoda**

V této kapitole (která vychází z knihy J. Vlacha [\[6\]](#page-42-6)) se pustíme do hlubšího popisu použité metody v našem pythonovském programu tj. upravená uzlová metoda s jedním grafem (dále jen *MUM1* ). Je to metoda, která nám nenabízí úplný popis všech veličin v obvodu, ale narozdíl od tableau metody nám poskytuje menší matice. *MUM1* vychází z teoretického základu obecné tableau metody. Nejprve si znovu popíšeme jak vypadá tableau matice a poté jak se postupnými úpravami dostaneme k finální *MUM1* matici a celkové rovnici. V minulé kapitole jsme došli k této maticové rovnici:

$$
\begin{bmatrix} 1 & 0 & -\mathbf{A}^T \\ \mathbf{Y}_b & \mathbf{Z}_b & 0 \\ 0 & \mathbf{A} & 0 \end{bmatrix} \begin{bmatrix} \mathbf{V}_b \\ \mathbf{I}_b \\ \mathbf{V}_n \end{bmatrix} = \begin{bmatrix} 0 \\ \mathbf{W}_b \\ 0 \end{bmatrix}
$$

Maticová rovnice se skládá ze soustavy tří rovnic. První a poslední jsou Kirchhoffovy zákony (*KVL* a *KCL* respektivě), a prostřední, která popisuje relace jednotlivých součástek.

$$
\mathbf{V}_b = \mathbf{A}^T \mathbf{V}_n
$$

$$
\mathbf{Y}_b \mathbf{V}_b + \mathbf{Z}_b \mathbf{I}_b = \mathbf{W}_b
$$

$$
\mathbf{A} \mathbf{I}_b = \mathbf{0}
$$

### <span id="page-20-1"></span>**4.1 Odvození**

V *MUM1* metodě se k problému přistupuje trochu jiným způsobem. Nejprve se rovnice vycházející z Kirchhoffových zákonů rozdělí na tři podskupiny a tím se zbavíme hodnot, které nepotřebujeme a docílíme zmenšení matice. Rovnice *KCL* se rozepíše tímto způsobem:

<span id="page-20-2"></span>
$$
\begin{bmatrix} \mathbf{A}_1 & \mathbf{A}_2 & \mathbf{A}_3 \end{bmatrix} \begin{bmatrix} \mathbf{I}_1 \\ \mathbf{I}_2 \\ \mathbf{J} \end{bmatrix} = \mathbf{0} \tag{4.1}
$$

Každá z těchto tří podskupin hraje svoji roli:

**.**1. *<sup>I</sup>*<sup>1</sup> obsahuje proudy součástek, u kterých existuje admitanční popis a *nejsou potřebné pro řešení rovnice* (v našem případě do tohoto vektoru nic nepatří, jelikož všechny proudy potřebujeme).

4. Modifikovaná uzlová metoda **..............................**

- 1. *Modifikovaná uzlová metoda*<br> **2.** *I***<sub>2</sub> obsahuje proudy součástek, které admitanční popis nemají. Dodatečně obsahuje proudy** *napěťových zdrojů* **a proudy,** *které jsou k řešení nezbytné* **(tato skupina nás bude jako jedin** obsahuje proudy *napěťových zdrojů* a proudy, *které jsou k řešení nezbytné*. (tato skupina nás bude jako jediná zajímat) 2.  $\boldsymbol{I}_2$ obsahuje proudy součástek, které admitanční popis nemají. Dodatečně obsahuje proudy  $napěťových zdrojů$ a proudy, které jsou k řešení nezbytné (tato skupina nás bude jako jediná zajímat)<br>3.  $\boldsymbol{J}$ obsahuje nezávislé
	- $SC$  obvodech povoleny opět bude vektor nulový<sup>[1](#page-21-1)</sup>)

Obdobně se rozdělí *KVL* rovnice, s tím, že nás opět zajímá jen prostřední rovnice:

<span id="page-21-4"></span>
$$
\begin{bmatrix} \mathbf{V}_1 \\ \mathbf{V}_2 \\ \mathbf{V}_J \end{bmatrix} = \begin{bmatrix} \mathbf{A}_1^T \\ \mathbf{A}_2^T \\ \mathbf{A}_3^T \end{bmatrix} \mathbf{V}_n
$$
\n(4.2)

Poslední a nejdůležitější rovnice je pro popis součástek, do které patří součástky z druhé podskupiny:

$$
\mathbf{Y}_2 \mathbf{V}_2 + \mathbf{Z}_2 \mathbf{I}_2 = \mathbf{W}_2 \tag{4.3}
$$

Kde **Y**<sup>2</sup> je admitance, **Z**<sup>2</sup> impedance a *W*<sup>2</sup> obsahuje nezávislé zdroje napětí. Nyní si přepíšeme rovnici [4.1](#page-20-2) na jiný tvar s tím, že první a třetí<sup>[2](#page-21-2)</sup> podskupina součástek nebude hrát roli:

<span id="page-21-5"></span><span id="page-21-3"></span>
$$
\mathbf{A}_2 \mathbf{I}_2 = \mathbf{0} \tag{4.4}
$$

Do rovnice [4.3](#page-21-3) dosadíme prostřední rovnici z [4.2:](#page-21-4)

$$
\mathbf{Y}_2 \mathbf{A}_2^T \mathbf{V}_n + \mathbf{Z}_2 \mathbf{I}_2 = \mathbf{W}_2 \tag{4.5}
$$

Tyto dvě rovnice přepíšeme do matice a vznikne nám finální forma *MUM1*, která je ale použitelná jen pro spojité obvody:

$$
\begin{bmatrix} \mathbf{0} & \mathbf{A}_2 \\ \mathbf{Y}_2 \mathbf{A}_2^T & \mathbf{Z}_2 \end{bmatrix} \begin{bmatrix} \mathbf{V}_n \\ \mathbf{I}_2 \end{bmatrix} = \begin{bmatrix} \mathbf{0} \\ \mathbf{W}_2 \end{bmatrix}
$$
(4.6)

### <span id="page-21-0"></span>**4.2 Úprava pro spínané obvody**

Tento tvar zahrnuje jen jednu fázi. Abychom dostali rovnici, která nám skutečně popisuje obvody s SC, musíme "naklonovat" matici tolikrát, kolik spínacích fází daný obvod má. Na diagonálu blokové matice vždy přípíšeme matice odpovídající další fázi. U posledního indexu této blokové matice vynásobíme všechny podmatice komplexní proměnnou *z*. Tento krok je velmi výhodný pro programové provedení, protože metoda na výpočet této rovnice, která je na zjištění proměnných použita, má problém s neceločíselnými mocninami symbolů. Poté musíme popsat všechny přechody z konkrétní fáze do fáze následující. Podmatice popisující přechod patří na místa mimo diagonálu

<span id="page-21-2"></span><span id="page-21-1"></span><sup>1</sup>V spínaných proudech toto bude relevantní.

<sup>2</sup>Hrát roli bude jen pro spínané proudy. Místo nuly na levé straně se objeví výraz −**A**3*J*. Zároveň bude obsažena ve vektoru pravých stran v rovnici [4.6](#page-21-5) nad vektorem *W*2.

v blokové matici. Celková matice pro obvod s dvěma fázemi bude vypadat takto (díky tomu, že nás bude zajímat jen skupina součástek, které patří do druhé kategorie [4.1,](#page-20-2) indexy podmatic nahradíme pro správnost tak, aby indikovaly o jakou fázi/přechod obvodu se jedná):

$$
\left[\begin{array}{cc|c} \mathbf{0} & \mathbf{A}_{11} & \mathbf{0} & -\mathbf{A}_{12} \\ \hline \mathbf{Y}_{11}\mathbf{A}_{11}^T & \mathbf{Z}_{12} & -\mathbf{Y}_{12}\mathbf{A}_{12}^T & -\mathbf{Z}_{12} \\ \hline \mathbf{0} & -\mathbf{A}_{21} & \mathbf{0} & z\mathbf{A}_{22} \\ -\mathbf{Y}_{21}\mathbf{A}_{21}^T & -\mathbf{Z}_{21} & z\mathbf{Y}_{22}\mathbf{A}_{22}^T & z\mathbf{Z}_{22} \end{array}\right] \left[\begin{array}{c} \mathbf{V}_{n1} \\ \mathbf{I}_1 \\ z^{-1/2}\mathbf{V}_{n2} \\ z^{-1/2}\mathbf{I}_2 \end{array}\right] = \left[\begin{array}{c} \mathbf{0} \\ \mathbf{W}_1 \\ \mathbf{0} \\ z^{1/2}\mathbf{W}_2 \end{array}\right] (4.7)
$$

Vektory, které se v rovnici objevují, jsou vynásobeny na příslušných indexech příslušnou mocninou komplexní proměnné *z* tak, aby prvotní vytknutí z matice mělo smysl. Pokud by kupříkladu obvod měl spínače, které spínají ve třech fázích, matice by vypadala následovně:

$$
\begin{bmatrix}\n0 & A_{11} & 0 & 0 & 0 & -A_{13} \\
Y_{11}A_{11}^T & Z_{11} & 0 & 0 & -Y_{13}A_{13}^T & -Z_{13} \\
0 & -A_{21} & 0 & A_{22} & 0 & 0 \\
-Y_{21}A_{21}^T & -Z_{21} & Y_{22}A_{22}^T & Z_{22} & 0 & 0 \\
0 & 0 & 0 & -A_{32} & 0 & zA_{33} \\
0 & 0 & -Y_{32}A_{32}^T & -Z_{32} & zY_{33}A_{33}^T & zZ_{33}\n\end{bmatrix}
$$
\n(4.8)

Bloky celkové matice vyznačují přechody z jednotlivých fází. Na diagonále jsou popsané všechny tři fáze a v jednotlivých incidenčních, admitančních a impedančních maticích jsou zapsány všechny součástky obvodu s tím, že spínače mají konkrétní záznam jen v té fázi, ve které spínají. Pro všechny matice mimo diagonálu platí, že jsou záporně vzaté a jsou v nich zapsány jen kapacitory. Dimenzi celkové matice *N* spočteme tímto vzorcem:

<span id="page-22-1"></span>
$$
N = p_f \cdot (p_u + p_s) \tag{4.9}
$$

Kde *p<sup>f</sup>* je počet fází obvodu, *p<sup>u</sup>* je počet uzlů a *p<sup>s</sup>* je počet součástek.

### <span id="page-22-0"></span>**4.3 Zavedení prvků do matice**

Nyní se pustíme do popisu jak zavádíme konkrétní součástky do jednotlivých podmatic. Jak bylo v minulých kapitolách zmíněno, SC obvody dovolují jen nezávislý zdroj napětí, kapacitory, spínače, operační zesilovač, nábojem (proudem) řízený zdroj náboje (proudu) a napětím řízený zdroj napětí. Pro SI je navíc povolen zdroj proudu (ale zdroj napětí je zakázán) a řízený zdroj proudu napětím. pounairc. Jak bylo v inhulych kapholach zinnenc<br>
jen nezávislý zdroj napětí, kapacitory, spínače, opera<br>
(proudem) řízený zdroj náboje (proudu) a napětím ří<br>
SI je navíc povolen zdroj proudu (ale zdroj napětí je z<br>
proudu

$$
zCV - I = 0 \tag{4.10}
$$

To tedy znamená, že na daný index v admitanční matici je zapsána hodnota kapacitoru. Do impedanční matice je zapsána na stejný index *-1*. Do incidenční matice je jako u ostatních součástek zapsána *1* na index počátečního uzlu a *-1* pro koncový uzel.

4. Modifikovaná uzlová metoda **..............................**

**.**2. **Nezávislý zdroj napětí** má rovnici:

$$
V = U \tag{4.11}
$$

V admitanční matici je na daném indexu *1* a na příslušný index je ve vektoru *W* zapsána hodnota napětí *U*.  $V = U \eqno{(V admitanční matici je na daném indexu $1$ a na příslušný index vektoru $\boldsymbol{W}$ zapsána hodnota napětí $U.$   
\n**3. Nezávislý zdroj proudu** (povolen jen v SI!) je popsán vztahem:  
\n
$$
I = J \eqno{(10)}
$$$ 

$$
I = J \tag{4.12}
$$

V impedanční matici je na daném indexu zapsána *1* a v zdrojovém vektoru −*A*3*J* (ten je ve vektoru zdrojů nad *W*, v odvození na tomto místě kvůli jednoduchosti byl zapsán nulový vektor) je zapsána hodnota proudu *J*. **1. V** impedanční matici je na daném indexu zapsána 1 a v zdrojovém vektoru  $-A_3J$  (ten je ve vektoru zdrojů nad  $W$ , v odvození na tomto místě kvůli jednoduchosti byl zapsán nulový vektor) je zapsána hodnota proudu  $J$ 

- proudu. Ve fázi, ve které spíná se chová jako zkrat tedy ideální zdroj napětí s hodnotou *0*. Tudíž se podle předchozího pravidla se napíše jen *1* do admitanční matice. Ve fázi, kdy je spínač vypnutý, se chová jako rozpojený obvod - ideální zdroj proudu s hodnotou proudu *0*. Do impedanční matice se zapíše *1*. **Example 19. Exceptional Constrained State Constrained State is applied**<br>
inapětí s hodnotou 0. Tudíž se podle předchozího pravidla se napíše<br>
jen 1 do admitanční matice. Ve fázi, kdy je spínač vypnutý, se chová<br>
jako ro
	- jako napěťový zdroj s nulovým napětím. Tedy opět je zapsána *1* do admitanční matice. Jeho výstup je nahrazen ideálním zdrojem proudu s nulovou hodnotou. Do impedanční matice je na další řádek (ale stejný sloupec) napsána *1*. Pro lepší vizualizaci je přiložen maticový popis:

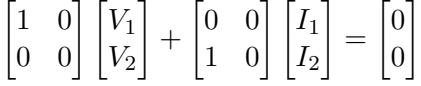

**. Solupec**) napsána 1. Pro lepší vizualizaci je přiložen maticový popis:<br>  $\begin{bmatrix} 1 & 0 \\ 0 & 0 \end{bmatrix} \begin{bmatrix} V_1 \\ V_2 \end{bmatrix} + \begin{bmatrix} 0 & 0 \\ 1 & 0 \end{bmatrix} \begin{bmatrix} I_1 \\ I_2 \end{bmatrix} = \begin{bmatrix} 0 \\ 0 \end{bmatrix}$ <br> **6. Napěťový zdroj řízený napětím** bu i impedanční matici. Vstup je popsán jako proudový zdroj s nulovou hodnotu - tedy *1* v **Z** a výstup bude obsahovat konstantu zesílení *µ* a *-1* v admitanční matici **Y**:

$$
\begin{bmatrix} 0 & 0 \ \mu & -1 \end{bmatrix} \begin{bmatrix} V_1 \ V_2 \end{bmatrix} + \begin{bmatrix} 1 & 0 \ 0 & 0 \end{bmatrix} \begin{bmatrix} I_1 \ I_2 \end{bmatrix} = \begin{bmatrix} 0 \ 0 \end{bmatrix}
$$

**.**7. **Proudový zdroj řízený proudem** má velmi podobný zápis, jen se vymění admitanční a impedanční matice. Konstanta zesílení je v tomto případě nahrazena *α*:

$$
\begin{bmatrix} 1 & 0 \\ 0 & 0 \end{bmatrix} \begin{bmatrix} V_1 \\ V_2 \end{bmatrix} + \begin{bmatrix} 0 & 0 \\ \alpha & -1 \end{bmatrix} \begin{bmatrix} I_1 \\ I_2 \end{bmatrix} = \begin{bmatrix} 0 \\ 0 \end{bmatrix}
$$

**případě nahrazena**  $\alpha$ **:**<br>  $\begin{bmatrix} 1 & 0 \\ 0 & 0 \end{bmatrix} \begin{bmatrix} V_1 \\ V_2 \end{bmatrix} + \begin{bmatrix} 0 & 0 \\ \alpha & -1 \end{bmatrix} \begin{bmatrix} I_1 \\ I_2 \end{bmatrix} = \begin{bmatrix} 0 \\ 0 \end{bmatrix}$ <br> **8. Proudová paměťová buňka** (jen pro spínané proudy!) obsahuje transistor, který se v sistor, který se v tomhle případě modeluje proudovým zdrojem řízený

napětím, který má paměť - toto nám způsobí, že se ve výrazu, popisující vstupní proud v druhé fázi, objeví mocnina *z* −1*/*2 . Napětím řízený zdroj proudu má maticový zápis:

$$
\begin{bmatrix} 0 & 0 \\ g & 0 \end{bmatrix} \begin{bmatrix} V_1 \\ V_2 \end{bmatrix} + \begin{bmatrix} 1 & 0 \\ 0 & -1 \end{bmatrix} \begin{bmatrix} I_1 \\ I_2 \end{bmatrix} = \begin{bmatrix} 0 \\ 0 \end{bmatrix}
$$

### <span id="page-24-0"></span>**4.4 Příklady**

### <span id="page-24-1"></span>**4.4.1 SC integrátor**

Obecný popis máme kompletní. Nyní bych rád ukázal, jak může konkrétní obvod v *MUM1* formulaci vypadat. Jako příklad jsem vybral zapojení operačního zesilovače jako integrátor, ale v SC pojetí. Obvod má dvě fáze.

<span id="page-24-2"></span>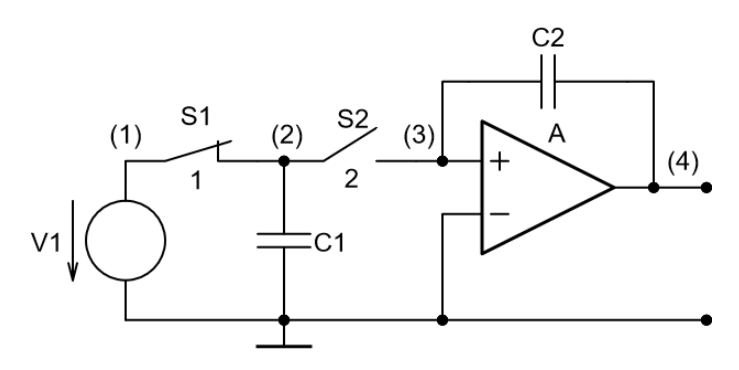

**Obrázek 4.1:** SC integrátor s operačním zesilovačem

Obvod obsahuje ideální zdroj napětí *V*, dva spínače *S*<sup>1</sup> a *S*2, dva kapacitory *C*<sup>1</sup> a *C*<sup>2</sup> a ideální operační zesilovač *A*. V tomto pořadí postupně zaplníme všechny potřebné podmatice. Nejprve si popíšeme incidenční matici, kde řádky vyznačují uzly, na které je součástka připojena (kromě referenčního, který v matici není) a sloupce vyznačují pořadí součástky (které v principu může být arbitrární, ale pro přehlednost bude vyznačeno):

$$
\mathbf{A}_{11} = \mathbf{A}_{22} = \begin{bmatrix} V & S_1 & S_2 & C_1 & C_2 & A_i & A_o \\ 1 & 1 & 0 & 0 & 0 & 0 & 0 \\ 0 & -1 & 1 & 1 & 0 & 0 & 0 \\ 0 & 0 & -1 & 0 & 1 & 1 & 0 \\ 0 & 0 & 0 & 0 & -1 & 0 & 1 \end{bmatrix} \begin{bmatrix} 1 \\ 2 \\ 3 \end{bmatrix}
$$

Admitanční matice bude čtvercová a její dimenze záleží na počtu součástek. Tzn. pro tento obvod bude mít dimenzi 7x7 (s tím, že operační zesilovač se

počítá jako dvě součástky). Toto je popis admitanční matice pro *první* fázi.

$$
\mathbf{Y}_{11} = \begin{bmatrix} V & S_1 & S_2 & C_1 & C_2 & A_i & A_o \\ 1 & 0 & 0 & 0 & 0 & 0 & 0 \\ 0 & 1 & 0 & 0 & 0 & 0 & 0 \\ 0 & 0 & 0 & 0 & 0 & 0 & 0 \\ 0 & 0 & 0 & C_1 & 0 & 0 & 0 \\ 0 & 0 & 0 & 0 & C_2 & 0 & 0 \\ 0 & 0 & 0 & 0 & 0 & 1 & 0 \\ 0 & 0 & 0 & 0 & 0 & 0 & 0 \end{bmatrix} \begin{matrix} V \\ S_1 \\ S_2 \\ S_3 \\ C_4 \\ A_i \end{matrix}
$$

Admitanční matice druhé fáze **Y**<sup>22</sup> se bude lišit jen v zapsání spínačů. Jednička bude zapsána na index spínače *S*2.

Stejným způsobem sestavíme i impedanční matici:

$$
\mathbf{Z}_{11} = \begin{bmatrix} V & S_1 & S_2 & C_1 & C_2 & A_i & A_o \\ 0 & 0 & 0 & 0 & 0 & 0 & 0 \\ 0 & 0 & 0 & 0 & 0 & 0 & 0 \\ 0 & 0 & 1 & 0 & 0 & 0 & 0 \\ 0 & 0 & 0 & -1 & 0 & 0 & 0 \\ 0 & 0 & 0 & 0 & -1 & 0 & 0 \\ 0 & 0 & 0 & 0 & 0 & 0 & 0 \\ 0 & 0 & 0 & 0 & 0 & 1 & 0 \end{bmatrix} \begin{bmatrix} V \\ S_1 \\ S_2 \\ S_3 \\ C_4 \\ A_i \\ A_i \end{bmatrix}
$$

U matice **Z**<sup>22</sup> bude jednička zapsána na index spínače **S**1. U přechodových podmatic **A**12, **A**21, **Y**12, **Y**21, **Z**<sup>12</sup> a **Z**<sup>21</sup> budou stejným způsobem zapsány jen s kapacitory. Zároveň budou záporně vzaté. Chybí nám jen vynásobit admitanční matice transponovanými incidenčními maticemi a můžeme sestavit celkovou matici a obvodovou rovnici podle obecných pravidel, které jsme předtím popsali. Celková matice bude mít, podle rovnice [4.9,](#page-22-1) dimenzi 22x22. Ze zřejmých důvodů ji zde nebudeme vypisovat.

Po vyřešení maticové rovnice dostaneme náboje všech součástek a napětí na uzlech v obou fázích. Ukážeme si pár vybraných výsledků, které z maticové rovnice vzešly (dolní index u hodnot vyznačuje o kterou fázi se jedná):

$$
q(C_1)_1 = C_1 V
$$

Je logické, že náboj na kapacitoru *C*<sup>1</sup> takhle vyjde, protože se nabíjí v první fázi ze zdroje *V*. V druhé fázi je vybíjen a tudíž bude jeho náboj nulový.

$$
q(C_2)_1 = \frac{C_1 V}{z - 1}
$$

Náboj na kapacitoru *C*<sup>2</sup> v první fázi vypadá takto, protože počítáme s tím, že systém se nachází v ustáleném stavu spínání a žádný přechodový jev nikdy nenastal.

$$
q(C_2)_2 = \frac{C_1 V \sqrt{z}}{z - 1}
$$

**.......................................**4.4. Příklady

V druhé fázi je kapacitor nabíjen z prvního, proto se zde objevuje odmocnina ze *z*. Poslední zajímavý výsledek je napětí na uzlu (4) v první fázi, z minulých výsledků nás ale tvar nepřekvapí:

$$
v(4)_1 = \frac{-C_1 V}{C_2 (z - 1)}
$$

Pro větší obvody s více součástkami a uzly začne matice nabývat velkých rozměrů, ale pořád bude lepší než použít pro spínané obvody tableau metodu. Je to zlatá střední cesta mezi metodami pro výpočet obvodových rovnic co se týče velikosti matic a složitosti sestavování.

### <span id="page-26-0"></span>**4.4.2 Obvod pro ukázku více fází s rozdílnou délkou**

<span id="page-26-1"></span>Připravený obvod obsahuje čtyři kapacitory, čtyři spínače, které spínají v různých fázích, a zdroj napětí:

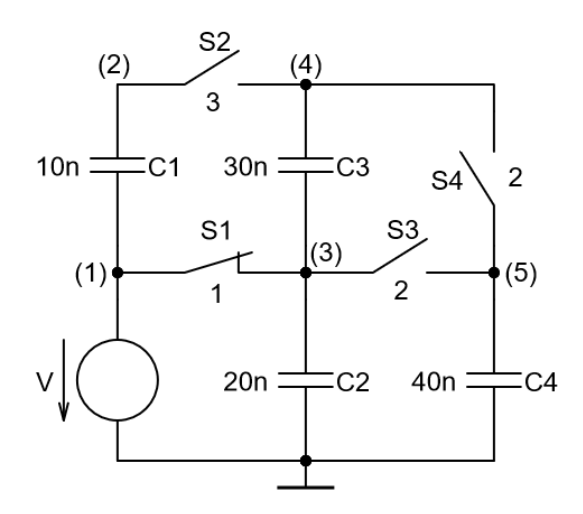

**Obrázek 4.2:** Ukázkový obvod pro tři fáze

Začneme konstrukcí incidenční matice, která bude totožná pro všechny fáze (samozřejmě v přechodných incidenčních maticích budou zapsány jen kapacitory):

$$
\mathbf{A}_{11} = \mathbf{A}_{22} = \mathbf{A}_{33} = \begin{bmatrix} V & C_1 & C_2 & C_3 & C_4 & S_1 & S_2 & S_3 & S_4 \\ 0 & 1 & 0 & 0 & 0 & 1 & 0 & 0 & 0 \\ 0 & 0 & 1 & -1 & 0 & -1 & 0 & 1 & 0 \\ 0 & 0 & 0 & 1 & 0 & 0 & -1 & 0 & -1 \\ 0 & 0 & 0 & 0 & 1 & 0 & 0 & -1 & 1 \end{bmatrix} \begin{bmatrix} 1 \\ 2 \\ 3 \\ 4 \end{bmatrix}
$$

Opět jako v minulém příkladě vytvoříme admitanční a impedační matice (obě

budou mít dimenzi 9x9):

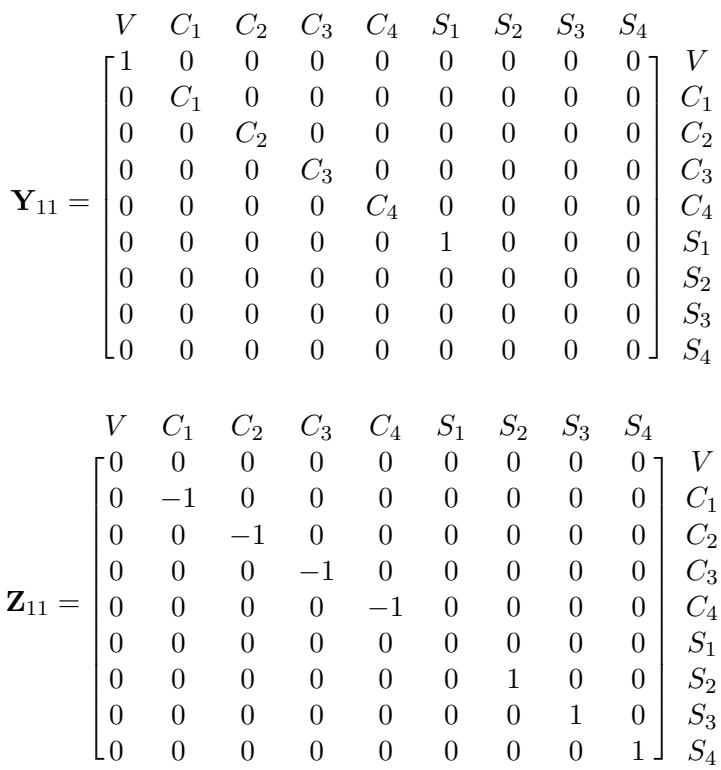

U ostatních admitančních a impedančních podmatic jsou rozdíly opět jen ve spínačích - spínač má zapsanou jedničku jen v té admitanční matici, které odpovídá jeho spínací fáze a jedničku v impedančních maticích, kde fáze neodpovídá. Dimenze celkové matice je 42x42. Po vypočtení maticové rovnice nám vyjdou velmi složité výrazy i když obvod není tak velký. Proč? V obvodu se mezi fázemi předávají náboje různě mezi kapacitory a jelikož obvod obsahuje více než jeden cyklus, tak se chová velmi chaoticky. Pro příklad je přiložen náboj na kapacitoru *C*<sup>1</sup> v třetí fázi a napětí na uzlu (2) v druhé fázi:

$$
q(C_1)_3 = \frac{C_1 z^{13/8} C_3 C_2^2 V}{(C_2 z + C_4 z - C_4)(C_1 C_2 z + C_1 C_3 z + C_2 C_3 z - C_1 C_2 - C_1 C_3)}
$$
  

$$
- \frac{C_1 V C_2 C_3 z}{C_1 C_2 z + C_1 C_3 z + C_2 C_3 z - C_1 C_2 - C_1 C_3}
$$
  

$$
v(2)_2 = \frac{z^{3/4} C_3 C_2^2 V}{(C_2 z + C_4 z - C_4)(C_1 C_2 z + C_1 C_3 z + C_2 C_3 z - C_1 C_2 - C_1 C_3)}
$$
  

$$
+ V - \frac{V C_2 C_3 z^{1/8}}{C_1 C_2 z + C_1 C_3 z + C_2 C_3 z - C_1 C_2 - C_1 C_3}
$$

# <span id="page-28-0"></span>**Kapitola 5**

### **Programová implementace**

Cílem této práce bylo napsat program, který by byl součástí většího projektu, jenž by umožnil symbolickou analýzu obecných obvodů a nahradil tak původní Maple algoritmus (*PraCAn* [\[7\]](#page-42-7)), který doposavaď tuto úlohu plnil v katederní aplikaci pro analýzu obvodů GEEC. Knihovna, která z toho vzejde, bude součástí nové verze této aplikace. Společně s mým kolegou Matyášem Vaškem se podílíme na tvorbě této knihovny. Moje část řeší spínané diskrétní obvody a jeho část obecné časově spojité obvody.

### <span id="page-28-1"></span>**5.1 Přístupy k problému**

<span id="page-28-2"></span>Moje první pokusy začali implementací uzlových nábojových rovnic. Jak jsme už mluvili v minulých kapitolách, toto není nejlepší přístup. Maticová rovnice by nám neposkytla náboje na součástkách jako výsledky, a jiným způsobem by například náboj napěťového zdroje nemohl být zjištěn. Na jednoduché obvody mi ale tato implementace podle metody *UNR* poskytovala správnou matici. Jako ukázka je přiložena matice obvodu s dvěma kapacitory z 2. kapitoly (výpis vytvořen pomocí funkce *sympy.pprint()* z python knihovny *sympy* pro symbolickou matematiku):

|                  |                 | $-C_{1}$        |
|------------------|-----------------|-----------------|
| $\mathfrak{c}_1$ | Θ               |                 |
|                  |                 | νz              |
|                  |                 |                 |
|                  |                 | -C <sub>2</sub> |
| Θ                | C <sub>2</sub>  |                 |
|                  |                 | νz              |
|                  |                 |                 |
| $-C_{1}$         | -C <sub>2</sub> |                 |
|                  |                 | $C_1 + C_2$     |
| VZ               | νz              |                 |

**Obrázek 5.1:** Matice obvodu s dvěma spínači a kapacitory

Po dohodě s kolegou a vedoucím jsme se rozhodli, že budu psát svojí část do

jednoho společného kódu, tudíž jsem mohl využít již vytvořené části a stačilo implementovat některou z metod popsaných v kapitole 3 pro spínané obvody. Zároveň by poté nebylo nutné nějak skládat obě dvě knihovny dohromady a trávit tím ještě více času přepisováním funkcí, aby fungovaly dohromady.

Můj druhý pokus spočíval v implementaci tableau metody. Přístupem pokus omyl jsem dospěl k závěru, že bude stačit "klonovat" všechny podmatice (incidenční, admitanční a impedanční) tím způsobem, že budou popisovat přechody z jednotlivých fází do fází ostatních. Taková matice by měla tvar:

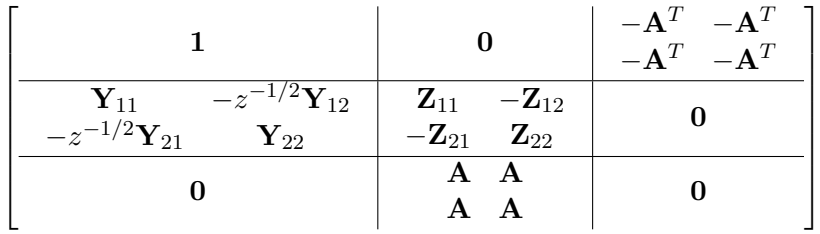

Zásadní problém tohoto přístupu je, že matice jsou ještě větší než u *MUM1*. Pokud dimenze matice u SC integrátoru [6.2](#page-37-0) byla 22x22, tak pro tableau metodu by matice vycházela 36x36. Pro složitější obvody by toto značně zpomalilo výpočet. Na druhou stranu, metoda by nám poskytla všechny výsledky bez žádných dodatečných úprav po vyřešení maticové rovnice. Když zpětně nad tím přemýšlím, tak jsem asi nebyl úplně daleko od správné implementace, ale přesto jsem se nakonec po dohodě s vedoucím rozhodl, že implementuji stejnou metodu, která byla použita v Maple algoritmu. Ta mi připadala nejjednodušší na implementaci<sup>[1](#page-29-1)</sup> a zároveň byla možnost použít matice i výsledky z *PraCAnu*, které při testování byly s mými výsledky porovnávány.

### <span id="page-29-0"></span>**5.2 Popis knihovny**

Nyní se pustíme do popisu naší knihovny, jak fungují její hlavní funkce a co bude do budoucna přidáno / upraveno. První krok se odehrává v aplikaci GEEC. Uživatel si sestrojí obvod a zvolí jaký typ analýzy chce pro daný obvod provést. GEEC poté zavolá naší knihovnu; hlavní třídu knihovny *AnalyseCircuit*. Pojdmě si projít jednotlivé parametry této třídy: **.**<br>1. **olovod** provést. GEEC poté zavolá naší knihovnu; hlavní třídu knihovny<br>2. *AnalyseCircuit*. Pojdmě si projít jednotlivé parametry této třídy:<br>2. *netlist* je první položka. Je to víceřádkový řetězec, kde na každém

je popsána součástka jménem (první znak symbolizuje typ), uzly na které je připojená, její hodnoty a další vlastnosti. Pro SC integrátor [6.2](#page-37-0) má *netlist* následovný tvar:

<span id="page-29-1"></span><sup>1</sup>Pro práci se symbolickou matematikou byla použita již zmíněná python knihovna *sympy*.

<span id="page-30-0"></span>**.....** 5.2. Popis knihovny

```
netlist = 1000V 1 0 dc 1 ac 1 0C1 2 0 22nS1 1 2 1
C2 3 4 33n
S2 2 3 2
A 4 0 3 0
mm
```
**Obrázek 5.2:** Netlist SC integrátoru

Poznámka: třetí číslo u spínače znamená fáze, ve které spíná. U operačního zesilovače první dva údaje symbolizují výstup a další dva vstup. **.**<br>2. **Poznámka:** třetí číslo u spínače znamená fáze, ve které spíná ního zesilovače první dva údaje symbolizují výstup a další dva analýzy:<br>2. **analysis\_type** nám dává na výběr mezi čtyrmi typy analýzy:<br>3. **DC** - stejnos Poznámka: třetí číslo u spínače znamená fáze, ve které spíná. U operačního zesilovače první dva údaje symbolizují výstup a další dva vstup.<br> *analysis\_type* nám dává na výběr mezi čtyrmi typy analýzy:<br> **a.**  $DC$  - stejnosm

- -
- **. 1** *DZhanka*: *trett* claso d spinace znaniena taze, ve které spina. C operación pro <br> *nalysis\_type* nám dává na výběr mezi čtyrmi typy analýzy:<br> **a.** *DC* stejnosměrná analýza, která pro obvody s SC a SI nemá smys výrazů s mocninami komplexní proměnné *z* analysis\_type nám dává na výběr mezi čtyrmi typy analýzy:<br> **a.**  $DC$  - stejnosměrná analýza, která pro obvody s SC a SI nemá smysl<br> **b.**  $TF$ , zkratka pro *transfer function*, která nám dá výsledky ve tvaru<br>
výrazů s mocnin
	- proměnné *z* a dosadí za ní následující:

$$
z = e^{2\pi \cdot j \cdot f} \tag{5.1}
$$

Kde *f* je frekvence spínání, která se nastaví při volání zmíněné *AnalyseCircuit*.

- **.**<br> $z = e^{2\pi \cdot j \cdot f}$  (5.1)<br>Kde f je frekvence spínání, která se nastaví při volání zmíněné<br>*AnalyseCircuit.*<br>d. *tran*, zkratka pro *transient*, je časová analýza, která přetransformuje<br>výsledky z TF zpětnou transformací výsledky z *TF* zpětnou transformací Z (tento typ analýzy bude implementován v budoucnu) *AnalyseCircuit.*<br> **d.** *tran*, zkratka pro *transient*, je časová analýza, která přetransformuje<br>
výsledky z *TF* zpětnou transformací *Z* (tento typ analýzy bude<br>
implementován v budoucnu)<br> **3.** *method* - je typ metody
- sické spojité obvody je implementována tableau metoda (jako parametr zapsána *tableau*). Další metoda, která se může nastavit je modifikovaná uzlová s dvěma grafy (*two\_graph\_node*). Tuto metodu plánuji později implementovat i pro spínané obvody. Pro spínané obvody je na výběr zatím jen upravená uzlová metoda s jedním grafem (*modified\_node*). <sup>2</sup> zapsána *tableau*). Další metoda, která se může nastavit je modif uzlová s dvěma grafy (*two\_graph\_node*). Tuto metodu plánuji implementovat i pro spínané obvody. Pro spínané obvody je na zatím jen upravená uzlová meto uzlová s dvéma grafy (*two\_graph\_node*). Tuto metodu plánují později<br>implementovat i pro spínané obvody. Pro spínané obvody je na výběr<br>zatím jen upravená uzlová metoda s jedním grafem (*modified\_node*).<br>*phases* je fázový
	- - nebo rovna dvěma. Je to nejednodušší popis a dává nám informaci jen o počtu fází. **a.**  $P = 2$ , kde za dvojku může být dosazeno jakékoliv celé číslo větší nebo rovna dvěma. Je to nejednodušší popis a dává nám informaci jen o počtu fází.<br> **b.**  $P = (2, f)$ - opět jako v minulém případě první číslo popisuje p
		- fází. Písmeno *f* popisuje frekvenci<sup>[2](#page-30-1)</sup> spínání spínačů. Tento údaj je využit pro střídavou analýzu.

<span id="page-30-1"></span><sup>2</sup>Pokud frekvence není dodána, pak je výchozí hodnota jednotková.

- 5. Programová implementace
- $\frac{P}{P}$  *P* = [1/3, 2/3] nám dává popis jak dlouhé jednotlivé fáze jsou ve tvaru zlomku. Z podstaty problému musí být součet těchto zlomků roven jedné. tvaru zlomku. Z podstaty problému musí být součet těchto zlomků roven jedné. 1.  $P = [1/3, 2/3]$  nám dává popis jak dlouhé jednotlivé fáze jsou ve tvaru zlomku. Z podstaty problému musí být součet těchto zlomků roven jedné.<br>
1.  $P = ([1/3, 2/3], 10e3)$  nám dává informaci o délce fází i spínací frekvenci
- frekvenci. Frekvence může být zapsána ve vědecké notaci, jako zlomek nebo reálné číslo. **1.**  $P = ([1/3, 2/3], 10e3)$  nám dává informaci o délce fází i spínací frekvenci. Frekvence může být zapsána ve vědecké notaci, jako zlomek nebo reálné číslo.<br> **5.** *symbolic* je údaj, který říká jestli výsledky budou čistě
- semisymbolické a bude brán zřetel na hodnoty v netlistu. Parametr nabývá hodnot *true* nebo *false*. Výchozí hodnota je *true*. 1. *symbolick*é nebo semisymbolické a bude brán zřetel na hodnoty v netlistu. Parametr nabývá hodnot *true* nebo *false*. Výchozí hodnota je *true*.<br>
1. *precision* je přirozené číslo, které nám dává údaj na kolik desetinn
	- čísel má být semisymbolický výsledek zaokrouhlen. Výchozí hodnota je 6.

Příklad takového příkazu může vypadat následovně:

<span id="page-31-0"></span>AnalyseCircuit(netlist, analysis\_type: "AC", method: "modified\_node", phases: "P=[1/3,1/6,1/2]") **Obrázek 5.3:** Příklad zavolané třídy *AnalyseCircuit*

První úkol programu je zpracovat *netlist* do takové podoby, aby s informacemi z něj byla jednodušší práce. O to se stará třída *parse*, která je jako první v *AnalyseCircuit* zavolána. Řetězec je rozkouskován na jednotlivé řádky a každý řádek je rozdělen na jednotlivé pod-řetězce oddělené mezerami. Následovně jsou pod-řetězce zapsány do pole. Podle první hodnoty program zjistí o jaký typ součástky se jedná. Na řadu přichází další část *parse* třídy - podle toho o jakou součástku se jedná, *parse* zavolá příslušnou třídu pojmenovanou jako součástka<sup>[3](#page-31-2)</sup>. Jako parametry jsou do ní zapsány právě ony hodnoty z připraveného pole. Všechny součástky jsou tímto způsobem zapsány do dalšího pole, které se poté využije při vytváření maticové rovnice. Pro příklad příkládám definici třídy spínače[4](#page-31-3) a úryvek z třídy *parse* určený pro zapsání spínače do součástkového pole:

```
class PeriodicSwitch(Component):
    # periodic switch used for SC/SI analysis
    - MatyasVasek +1
    def __init__(self, name, type, node1, node2, phase):
        super().__init__(name, type, node1, node2)
        self.phase = phase
        self.netlist_keywords = ["S", "s"]
```
**Obrázek 5.4:** Definice třídy spínače

<span id="page-31-3"></span><span id="page-31-2"></span><sup>3</sup>Definice všech součástkových tříd jsou zapsány v pomocném souboru *component.py* <sup>4</sup>Z obrázku je vidět, že třída je zděděná. Všechny součástky jsou zděděny z výchozí třídy,

která obsahuje jméno, typ, 2 uzly, hodnotu a symbolickou hodnotu.

```
<u>. . . . . . . . . . . . 5.2. Popis knihovny</u>
```

```
elif name [0] in ['s'']. "S"]: # periodic switch used for SC/SI analusis
    variant = "s"phase = words[3]c = PeriodicSwitch(name, variant, node1, node2, phase=phase)
    SCSI_components.append(c)
```
### **Obrázek 5.5:** Parsing spínače

Po zapsání všech součástek do pole příchází na řadu třída *\_build\_system\_eqn*, která vytvoří matici, vektor zdrojů a vektor výsledných symbolů. Prvním krokem je zjistit jakou dimenzi bude matice mít. Ta je v algoritmu zjištěna pomocí rovnice [4.9.](#page-22-1) Sestrojí se nulová matice s touto dimenzí a nulový vektor zdrojů. Poté je spuštěn for cyklus, který prochází pole součástek a volá pomocné funkce, které součástky postupně zapisují do matice.

```
elif c.\text{type} == "c":for phase_y in range(num_of_phases):
        for phase_x in range(num_of_phases):
            self.SCSI_add_capacitor(M, c, component_index, phase_y, phase_x)
        charge_symbols.append(sympy.Symbol("q({name})_{phase}".
                                            format(name=c.name, phase=phase_y + 1)))
```
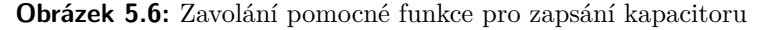

Jak je z obrázku patrné, pro každou fázi je vytvořen nový nábojový symbolproměnná, která je na konci *\_build\_system\_eqn* zapsána do vektoru výsledků. Jako příklad pomocné funkce jsem vybral zápis spínače:

```
1 usage = Fishecko*
def SCSI_add_switch(self, matrix, c, component_index):
   num_of_phases = self.phases[0]N1 = c. node1
   N2 = c node2
   switch_phase = (int(c.\text{phase})) - 1for phase in range(num_of_phases):
        A_2 = sympy.Matrix(sympy.zeros( *args: self.node_count, self.c_count))
        self.SCSI_incidence_matrix_generate(A_2, N1, N2, component_index)
        self.SCSI_submatrix_write(matrix, A_2, starty: 0, self.node_count, phase, phase)
        if phase == switch_phase:
           Y_2 = sympy.Matrix(sympy.zeros(self.c_count))
           Y_2[component_index, component_index] = 1
           self.SCSI_submatrix_write(matrix, Y_2 * A_2.T, self.node_count, startx: 0, phase, phase)
        else:
            Z_2 = sympy.Matrix(sympy.zeros(self.c_count))
           Z_2[component_index, component_index] = -1
           self.SCSI_submatrix_write(matrix, Z_2, self.node_count, self.node_count, phase, phase)
    return matrix
```
**Obrázek 5.7:** Funkce, která zapíše spínač do matice

Vstupem do funkce je celková matice, objekt součástky a index, který se při každém zapsání součástky zvětšuje o jedničku (u operačního zesilovače a řízených zdrojů o dva, protože se počítají jako dvě součástky). V funkci jsou vytvořeny všechny podmatice podle obecných pravidel, které jsme popsali v kapitole 4. *SCSI\_incidence\_matrix\_generate* doplní na správná místa údaje do incidenční matice. Obdobně jsou vytvořeny a doplněny admitanční a impedanční matice. *SCSI\_submatrix\_write* poté doplní podmatice do správných míst v celkové matici. Počáteční řádek a sloupec zápisu podmatic je pro každou vždy stejný, jediné co se mění, je offset bloku celkové matice, který záleží na fázi.

Jakmile jsou všechny součástky do matice zapsány, tak příchází na řadu poslední krok. Výsledné neznámé symboly (náboje na větvích a napětí na uzlech) jsou správně seřazeny do výsledného vektoru podle pořadí zápisu součástek do matice a fáze. Maticová rovnice je následovně poslána do funkce *\_analyse*. V této funkci je podle typu analýzy vybrán správný if statement a provedeno řešení maticové rovnice.

```
if self.analysis_type == "TF":
```

```
eqn_matrix, symbols = self._build_system_eqn()
start_time = time.time()solved_dict = sympy.solve_linear_system(eqn_matrix, *symbols: *symbols)
print("--- %s seconds ---" % (time.time() - start_time))
if not self.is_symbolic:
    for sym in symbols:
        try:
            for name in self.components:
                c = self.\n    <math>c \cdot s</math>if c.type in ["v", "i"]:
                    if c.ac_value:
                        solved_dict[sym] = solved_dict[sym].subs(c.sym_value, c.ac_value)
                else:
                    if c.value:
                        solved_dict[sym] = solved_dict[sym].subs(c.sym_value, c.value)
        except KeyError:
            nass
self.SCSI symbol z factor(solved dict)
self.SCSI_z_pow_inv_sub(solved_dict)
```
**Obrázek 5.8:** Funkce, která vyřeší rovnici a upraví výsledky

Proměnná *eqn\_matrix* je matice s přidaným vektorem zdrojů jako dalším sloupcem a *symbols* je vektor výsledných neznámých. Maticová rovnice je poslána do funkce *solve\_linear\_system*[5](#page-33-1) , která vytvoří slovník (*solved\_dict*), kde klíče jsou názvy nábojů a napětí a hodnoty jsou výsledné výrazy k nim příslušné.

Následuje substituce symbolických hodnot zdrojů za numerické, pokuď je parametr *symbolic* nastaven na *false*. *SCSI\_symbol\_z\_factor* přípíše k výsledným výrazům správnou mocninu komplexní proměnné *z* tak aby předešlé vytknutí mocnin *z* z matice mělo smysl. *SCSI\_z\_pow\_inv\_sub* zpětně dosadí mocniny *z*, které byly substituovány ve vektoru zdrojů<sup>[6](#page-33-2)</sup>. Slovník s výsledky je poté poslán zpět do aplikace GEEC.

<span id="page-33-1"></span><sup>5</sup>Python knihovna *sympy* používá pro řešení soustavy rovnic bez-zlomkovou Gaussovu eliminační metodu.

<span id="page-33-2"></span><sup>&</sup>lt;sup>6</sup>Bez substituce mocnin *z* výpočet trval mnohonásobně déle.

Pokud bychom chtěli zjistit napětí na větvích, stačí nám odečíst napětí na uzlech, mezi kterými se větve nachází. Problém je v tom, že knihovna *sympy* není tak dobrá v úpravě výrazů jako Maple. Aby rozdíly byly člověkem čitelné, musel by být vytvořen algoritmus, který používá elementární úpravy výrazů (pro které má *sympy* proprietární pomocné funkce), v takové posloupnosti, aby výrazy komprimoval do nejjednodušího tvaru. Toto bude v budoucnu implementováno.

### <span id="page-34-0"></span>**5.3 Ukázky výpisu matice a výsledků**

<span id="page-34-1"></span>

| Matrix dimension: (16, 17) |                |         |   |      |          |      |             |   |               |               |          |                       |               |      |    |               |
|----------------------------|----------------|---------|---|------|----------|------|-------------|---|---------------|---------------|----------|-----------------------|---------------|------|----|---------------|
| ſΘ                         | 0              | 0       | 1 | 0    | 1        | 0    | 0           | 0 | 0             | 0             | 0        | 0                     | 0             | 0    | 0  | 0             |
| 10                         | Θ              | 0       | 0 | 1    | $-1$     | 0    | 1           | 0 | Θ             | 0             | 0        | $-1$                  | 0             | Θ    | 0  | Θ             |
| lΘ                         | 0              | 0       | Θ | 0    | Θ        | 1    | $-1$        | 0 | Θ             | 0             | 0        | Θ                     | 0             | $-1$ | 0  | 0             |
| 1                          | Θ              | Θ       | Θ | 0    | 0        | Θ    | 0           | 0 | 0             | 0             | Θ        | Θ                     | Θ             | 0    | 0  | $V \cdot X_0$ |
| lΘ                         | $\mathbb{C}_1$ | Θ       | 0 | $-1$ | Θ        | Θ    | Θ           | 0 | $-C_{1}$      | Θ             | 0        | 1                     | Θ             | 0    | 0  | 0             |
| 1                          | $-1$           | Θ       | Θ | Θ    | 0        | Θ    | Θ           | Θ | Θ             | Θ             | 0        | 0                     | 0             | 0    | 0  | 0             |
| I٥                         | Θ              | $C_{2}$ | 0 | 0    | Θ        | $-1$ | 0           | 0 | Θ             | $-C2$         | 0        | 0                     | 0             | 1    | 0  | 0             |
| lΘ                         | 0              | 0       | 0 | 0    | 0        | Θ    | $^{\rm -1}$ | 0 | Θ             | 0             | 0        | Θ                     | Θ             | Θ    | 0  | 0             |
| 10                         | 0              | 0       | 0 | 0    | 0        | 0    | 0           | Θ | Θ             | 0             | z        | Θ                     | z             | 0    | 0  | 0             |
| l o                        | 0              | Θ       | 0 | $-1$ | $\theta$ | Θ    | Θ           | Θ | Θ             | 0             | 0        | z                     | $-Z$          | 0    | Z  | Θ             |
| l٥                         | 0              | 0       | Θ | 0    | Θ        | $-1$ | 0           | 0 | Θ             | Θ             | Θ        | 0                     | 0             | Z    | -z | 0             |
| l o                        | Θ              | 0       | Θ | Θ    | $\theta$ | 0    | 0           | Z | Θ             | 0             | 0        | $\boldsymbol{\theta}$ | 0             | 0    | Θ  | $V \cdot X_1$ |
| l٥                         | $-C_{1}$       | 0       | 0 | 1    | 0        | 0    | 0           | 0 | $C_1 \cdot Z$ | Θ             | 0        | $-Z$                  | 0             | Θ    | 0  | 0             |
| l o                        | 0              | 0       | 0 | 0    | $\theta$ | 0    | 0           | Θ | 0             | 0             | $\theta$ | $\theta$              | $-z$ $\theta$ |      | 0  | Θ             |
| lΘ                         | 0              | $-C2$   | 0 | 0    | 0        | 1    | 0           | 0 | 0             | $C_2 \cdot Z$ | 0        | 0                     | 0             | $-7$ | 0  | 0             |
| LΘ                         | Θ              | 0       | 0 | 0    | 0        | 0    | 0           | 0 | Z             | -z            | 0        | 0                     | 0             | 0    | 0  | Θ             |

**Obrázek 5.9:** Matice obvodu s dvěma kapacitory ze začátku kapitoly

Na obrázku je vidět, že poslední sloupec je přidružený vektor zdrojů se substituovanými mocninami *z*. I když dimenze matic vytvořených metodou *MUM1* jsou menší než u tableau, přesto jsou matice velké a velmi řídké i pro malé obvody. Proto je výhodné pro spínané obvody použít modifikovanou uzlovou metodu s dvěma grafy, která má matice miniaturní a velmi husté. O

### 5. Programová implementace **...............................**

### to je ale složitější její implementace.

Výsledky z maticové rovnice provedené pro AC typ analýzy s fázovou definicí [1/4, 3/4]:

<span id="page-35-0"></span>

$$
(3)_1: \frac{C_1 \cdot V}{C_1 \cdot Z + C_2 \cdot Z - C_2}, \quad v(3)_2: \frac{3/4}{C_1 \cdot Z + C_2 \cdot Z - C_2} \Big|
$$

**Obrázek 5.10:** Výpis všech výsledků v PyCharm konzoli pomocí funkce *sympy.pprint()*

Funkce *sympy.pprint* sice vytvoří docela pěkný výpis, ale trochu jí ujíždí mocniny, takže člověk poté neví, ke kterému symbolu mocnina patří. Jelikož je toto jen pro testovací potřeby, tak to nevadí. Když GEEC dostane výsledný slovník, tak řetězce obsahující výsledné výrazy převede do LaTeX formy a ukáže je v rozhraní.

# <span id="page-36-0"></span>**Kapitola 6 Statistická data**

Tato kapitola se zabývá poměry časů výpočtu našeho programu a původního algoritmu *PraCAn* (napsaném v systému Maple). Testování bylo provedeno na počítači s procesorem AMD Ryzen 7 3700X s 8 logickými jádry a 32GB paměti s frekvencí 2400MHz. Pro výpočet maticové rovnice používá knihovna *sympy* jako výchozí bez-zlomkovou Gaussovu eliminační metodu. Funkce *sympy.solve\_linear\_equations* nám nabízí také metodu LU rozkladu, ale ta při implementaci nefungovala, proto byla využita výchozí metoda. Maple má implementován více metod a pravděpodobně má lepší optimalizaci a heuristiky, které se zřejmě uplatňují automaticky.

Při porovnání se budeme k implementacím chovat jako k černé skříňce a nebudem řešit jaká metoda k výpočtu byla použita. Podstatné je, že metoda k sestavení maticové rovnice je stejná. Vytvoříme tabulky, kde budou zapsány výpočetní časy našeho programu a algoritmu *PraCAn* (u našeho programu bude uveden čas sestavení matice, čas vypočtení soustavy a celkový čas zavolání třídy). Zároveň budou porovnány dimenze matic napříč obvody. Všechny testy budou provedeny pro TF analýzu. Pro porovnání je připraveno pět následujících obvodů:

<span id="page-36-1"></span>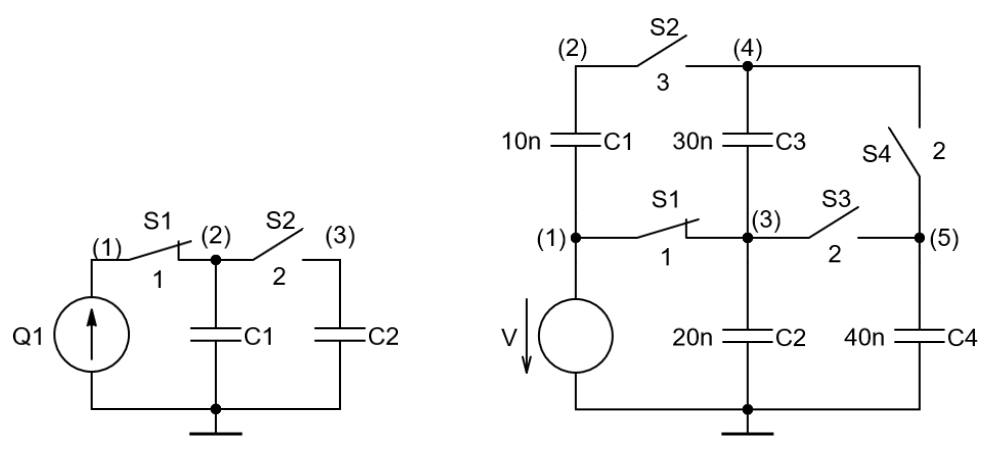

**Obrázek 6.1:** Obvody #1 a #2

Obvod #1, #3 a #5 jsou dvoufázové. Obvod #2 a #4 mají fáze tři.

<span id="page-37-0"></span>6. Statistická data**....................................**

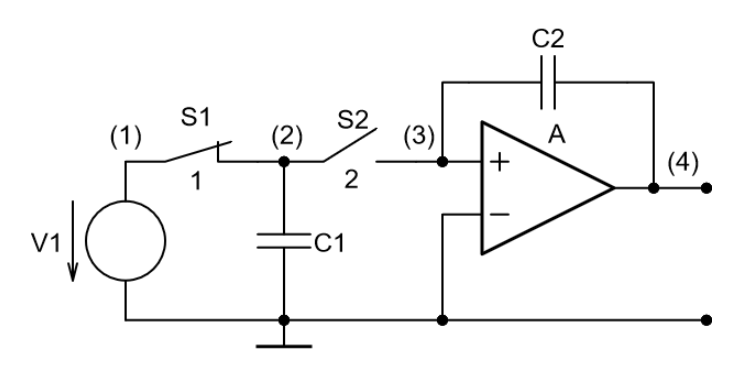

**Obrázek 6.2:** Obvod #3

<span id="page-37-1"></span>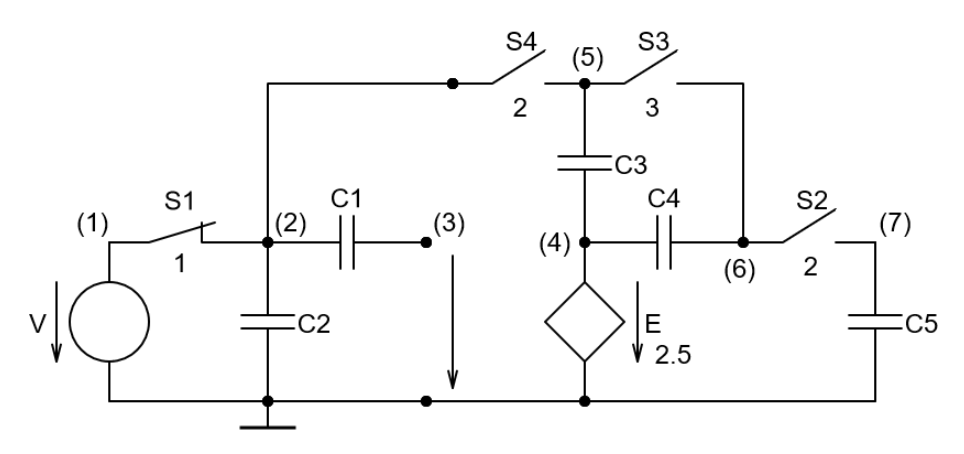

**Obrázek 6.3:** Obvod #4

<span id="page-37-2"></span>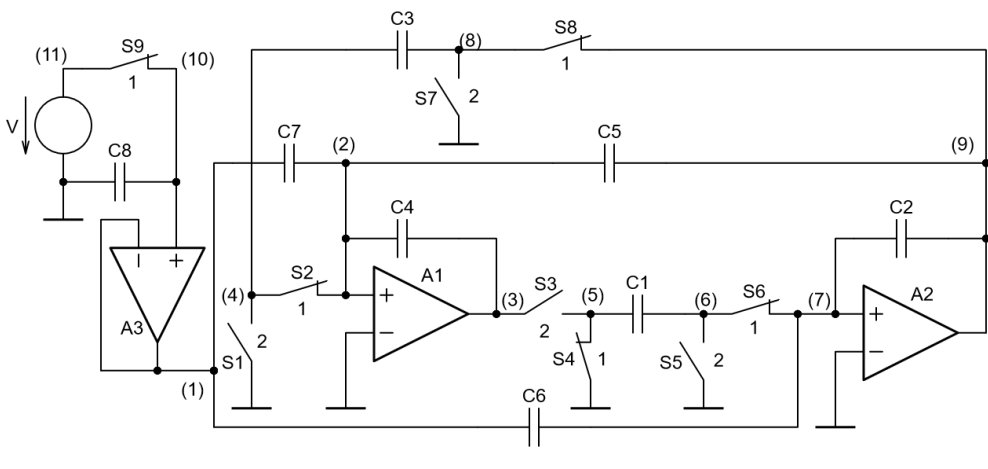

**Obrázek 6.4:** Obvod #5

Nyní spustíme jednotlivé algoritmy a v každém snímáme čas před začátkem funkce a čas po dokončení funkce (každý test byl spuštěn vícekrát a časy byly zprůměrovány). Tyto časy odečteme a dostaneme výsledné časy (časy v sekundách jsou zokrouhlené na tři desetinná místa). První tabulka popisuje velikosti dimenzí matic obvodů a druhá výsledky testování:

<span id="page-38-0"></span>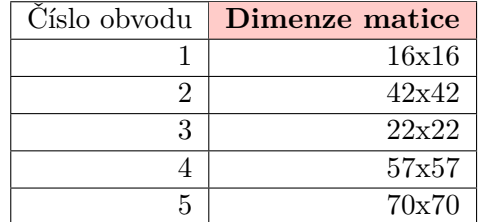

**....................................** 6. Statistická data

**Tabulka 6.1:** Porovnání velikostí matic 5 použitých obvodů

<span id="page-38-1"></span>

|                 | Náš program   | PraCAn    |               |                |  |
|-----------------|---------------|-----------|---------------|----------------|--|
| Číslo<br>obvodu | Generování    | Výpočet   | Hlavní        | Hlavní         |  |
|                 | matice        | soustavy  | třída         | funkce         |  |
|                 | $\mathbf{s})$ | $\rm (s)$ | $\mathbf{s})$ | $\mathbf{s}$ ) |  |
|                 | 0.01          | 0.055     | 0.079         | 0.015          |  |
| $\overline{2}$  | 0.081         | 0.442     | 0.586         | 0.047          |  |
| 3               | 0.019         | 0.053     | 0.077         | 0.016          |  |
| 4               | 0.162         | 1.41      | 1.661         | 0.062          |  |
| 5               | 0.5           | 4.486     | 5.025         | 0.063          |  |

**Tabulka 6.2:** Výsledky testování časů výpočtu na 5 různých obvodech

Z testování je patrný nepoměr časů výpočtu (bohužel i sestavení matice, které nebylo napsáno nejefektivněji) a velký náskok Maple algoritmu nad dosavadní implementací našeho programu, ale do budoucna hledíme s optimismem a budeme se snažit *PraCAnu* aspoň přiblížit jak z funkčního tak i z časového hlediska.

Nicméně je zajímavé, že časy výpočtu nezávisí jen na velikosti celkové matice, ale také na složitosti a topologii obvodu.

# <span id="page-40-0"></span>**Kapitola 7**

### **Závěr**

Cílem této práce bylo napsat program na symbolickou analýzu idealizovaných obvodů se spínanými kapacitory a proudy a nahradit tak předchozí implementaci v jazyce Maple (*PraCAn*), která měla tuto roli v aplikaci na analýzu obvodů GEEC. Díky pythonovské implementaci nebude aplikace závislá na licencovaném programu.

Výsledný program plní svoji úlohu pro valnou většinu obvodů se spínanými kapacitory a výsledky se shodují s výsledky původního algoritmu. Avšak pro obrovské obvody s proudovými řízenými zdroji selhává a vyskytují se nesrovnalosti ve výsledcích. Metodologie hledání chyb spočívala v důkladné analýze výsledné matice a následné upravě programu, pokud matice neodpovídala teorii.

Analýza pro spínané proudy byla implementována jen částečně. Do budoucna je potřeba vymyslet efektivní model proudové paměťové buňky pro modifikovanou uzlovou metodu s jedním grafem (která je v programu použita) a způsob jak bude správně zapsána do maticové rovnice.

Při paralelním testování na stejných maticích dává knihovna *sympy* a systém Maple stejné výsledky, ale liší se významně v čase výpočtu. Maple má zřejmě ve svém arsenálu lepší algoritmus / heuristiky na řešení soustavy rovnic. Důvod proč knihovna *sympy* je o tolik pomalejší jsem v této práci nerozebíral. Nicméně výsledek práce považuji za relativně dobrý s ohledem na moje začátečnické dovednosti v jazyce python.

Do budoucna plánuji naimplementovat zpětnou Z transformaci, opravit analýzu spínaných kapacitorů a přidat analýzu spínaných proudů kompletně. Zároveň stojí za uvážení implementace lepší metody na sestavení maticové rovnice (modifikovaná uzlová metoda s dvěma grafy) a popřípadě použít (pokuď bude nějaká k dispozici) nebo naprogramovat lepší metodu pro řešení soustavy rovnic.

### <span id="page-42-0"></span>**Literatura**

- <span id="page-42-2"></span>[1] Maxwell, J.C.: *A Treatise on Electricity and Magnetism*, Oxford:Clarendon Press, vol. 2, no. 1873.
- <span id="page-42-4"></span>[2] Hospodka, J.: *Elektronické obvody*, Katedra teorie obvodů, v.1.4.0, Praha 2023
- <span id="page-42-3"></span>[3] Allstot, D.J.; Moon, U.K.; Temes, G.C.: *Switched-Capacitor Circuits*. 2022 IEEE Custom Integrated Circuits Conference (CICC), Newport Beach, CA, USA, 2022, pp. 1-8, doi: 10.1109/CICC53496.2022.9772858.
- <span id="page-42-5"></span>[4] Haigh, D.; Lidgey, F.J.; Tomazou, C.: *Analogue IC Design: The Current-Mode Approach.*, Institution of Engineering & Technology, 1993, ISBN 9780863412974
- <span id="page-42-1"></span>[5] Boreš, P.; Hospodka, J.; Martinek, P.: *Elektrické filtry*, Vydavatelství ČVUT, Praha 2003. ISBN 80-01-02765-1.
- <span id="page-42-6"></span>[6] Singhal, K.; Vlach, J.: *Computer Methods for Circuit Analysis and Design.* 2nd ed. New York: Van Nostrand Reinhold, 1993. ISBN-10 0442011946.
- <span id="page-42-7"></span>[7] Hospodka, J.; Bičák, J.: *PraCAn - Maple Package for Symbolic Circuit Analysis In: Digital Technologies 2008*. Žilina: Žilinská universita, Elektrotechnická fakulta, 2008. ISBN 978-80-8070-953-2.

# <span id="page-44-0"></span>**Seznam použitých zkratek**

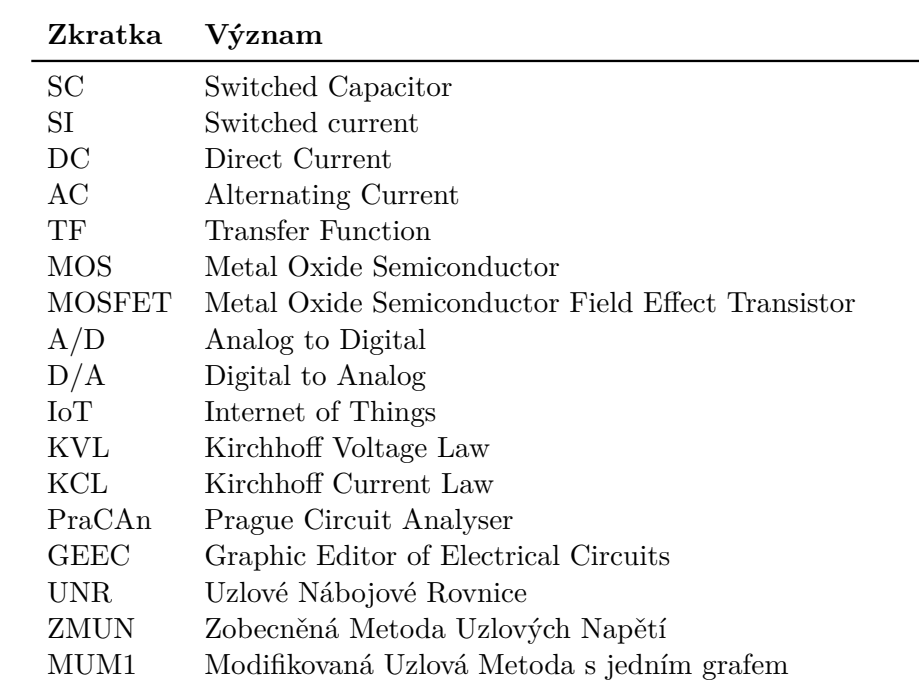

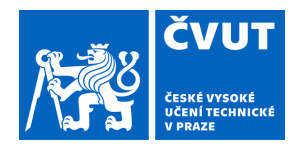

# ZADÁNÍ BAKALÁŘSKÉ PRÁCE

### **I. OSOBNÍ A STUDIJNÍ ÚDAJE**

Příjmení: **Špimr** Jméno: **Filip** Osobní číslo: **499114** 

Fakulta/ústav: **Fakulta elektrotechnická** 

Zadávající katedra/ústav: **Katedra radioelektroniky** 

Studijní program: **Otevřené elektronické systémy** 

### **II. ÚDAJE K BAKALÁŘSKÉ PRÁCI**

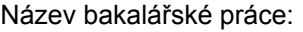

### **Program pro symbolickou analýzu idealizovaných SC a SI obvodů**

Název bakalářské práce anglicky:

### **Program for Symbolic Analysis of Idealized SC and SI Circuits**

Pokyny pro vypracování:

Proveďte rešerši programů pro symbolickou analýzu idealizovaných obvodů se spínanými kapacitory (SC) a spínanými proudy (SI). Navrhněte řešení pro realizaci takového programu s využitím nástrojů s obecnou veřejnou licencí (GNU). Pomocí vybraného řešení realizujte program pro symbolickou a semisymbolickou analýzu uvedených obvodů (tf, resp. AC a tran analýza). Softwarovou implementaci uzpůsobte pro použití v grafickém editoru elektrických obvodů.

Seznam doporučené literatury:

[1] Hospodka J., Bičák J.: Symbolic analysis of nonlinear electronic circuits by PraCAn package in Maple program, XIth International Workshop on Symbolic and Numerical Methods, Modeling and Applications to Circuit Design (SM2ACD), Gammarth, Tunisia 2010, DOI: 10.1109/SM2ACD.2010.5672324

[2] Bičák J., Hospodka J.: Analysis of Switched Capacitors and Switched Currents Circuits in Maple, Maple Summer Workshop 2004, Waterloo, Canada 2004.

[3] Vlach J., Singhal K.: Computer Methods for Circuit Analysis and Design, Van Nostrand Reinhold Company Inc., New York 1994, 2nd Edition, ISBN 0-13-879818-4.

[4] Paulů F.: Grafický editor elektrotechnických obvodů, diplomová práce, ČVUT 2015.

[5] Python, a programming language [online]. www [1.2. 2023]. Dostupné na www: <https://www.python.org/about/>.

Jméno a pracoviště vedoucí(ho) bakalářské práce:

### **doc. Dr. Ing. Jiří Hospodka katedra teorie obvodů FEL**

Jméno a pracoviště druhé(ho) vedoucí(ho) nebo konzultanta(ky) bakalářské práce:

Datum zadání bakalářské práce: **06.02.2023** Termín odevzdání bakalářské práce: **09.01.2024** 

Platnost zadání bakalářské práce: **22.09.2024** 

\_\_\_\_\_\_\_\_\_\_\_\_\_\_\_\_\_\_\_\_\_\_\_\_\_\_\_ \_\_\_\_\_\_\_\_\_\_\_\_\_\_\_\_\_\_\_\_\_\_\_\_\_\_\_ \_\_\_\_\_\_\_\_\_\_\_\_\_\_\_\_\_\_\_\_\_\_\_\_\_\_\_ doc. Dr. Ing. Jiří Hospodka podpis vedoucí(ho) práce

doc. Ing. Stanislav Vítek, Ph.D. podpis vedoucí(ho) ústavu/katedry

prof. Mgr. Petr Páta, Ph.D. podpis děkana(ky)

### **III. PŘEVZETÍ ZADÁNÍ**

Student bere na vědomí, že je povinen vypracovat bakalářskou práci samostatně, bez cizí pomoci, s výjimkou poskytnutých konzultací. Seznam použité literatury, jiných pramenů a jmen konzultantů je třeba uvést v bakalářské práci.

Datum převzetí zadání **Podpis studenta** Podpis studenta

.